Reproducible research - get the code!

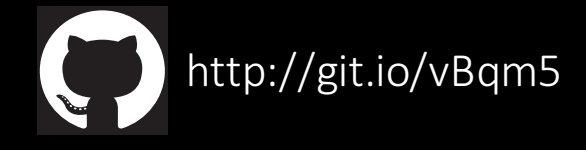

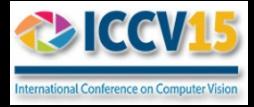

# Fast R-CNN

#### **Ross Girshick**

#### Facebook AI Research (FAIR)

Work done at Microsoft Research

#### Fast Region-based ConvNets (R-CNNs) for Object Detection

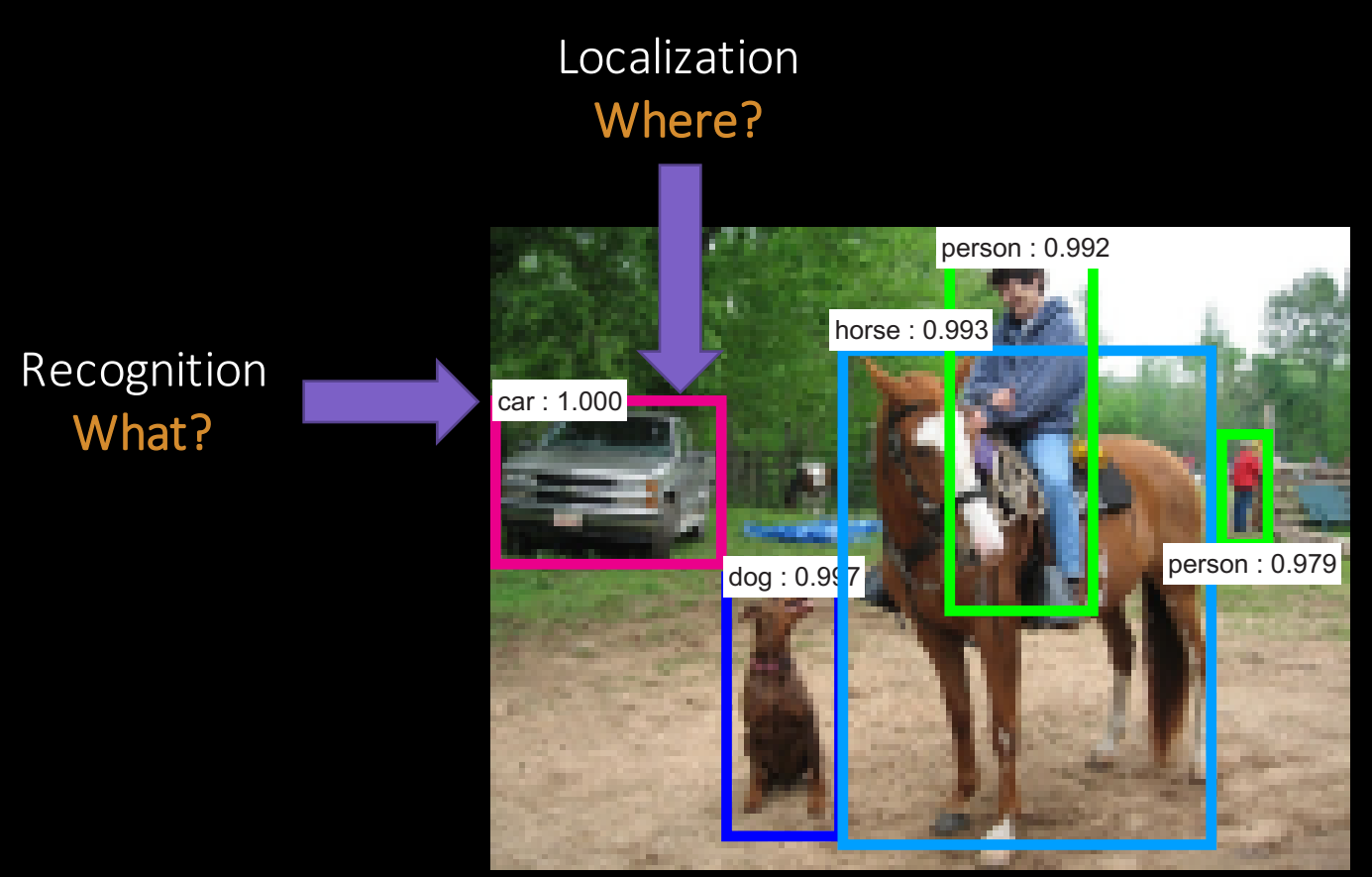

Figure adapted from Kaiming He

## Object detection renaissance  $(2013-present)$

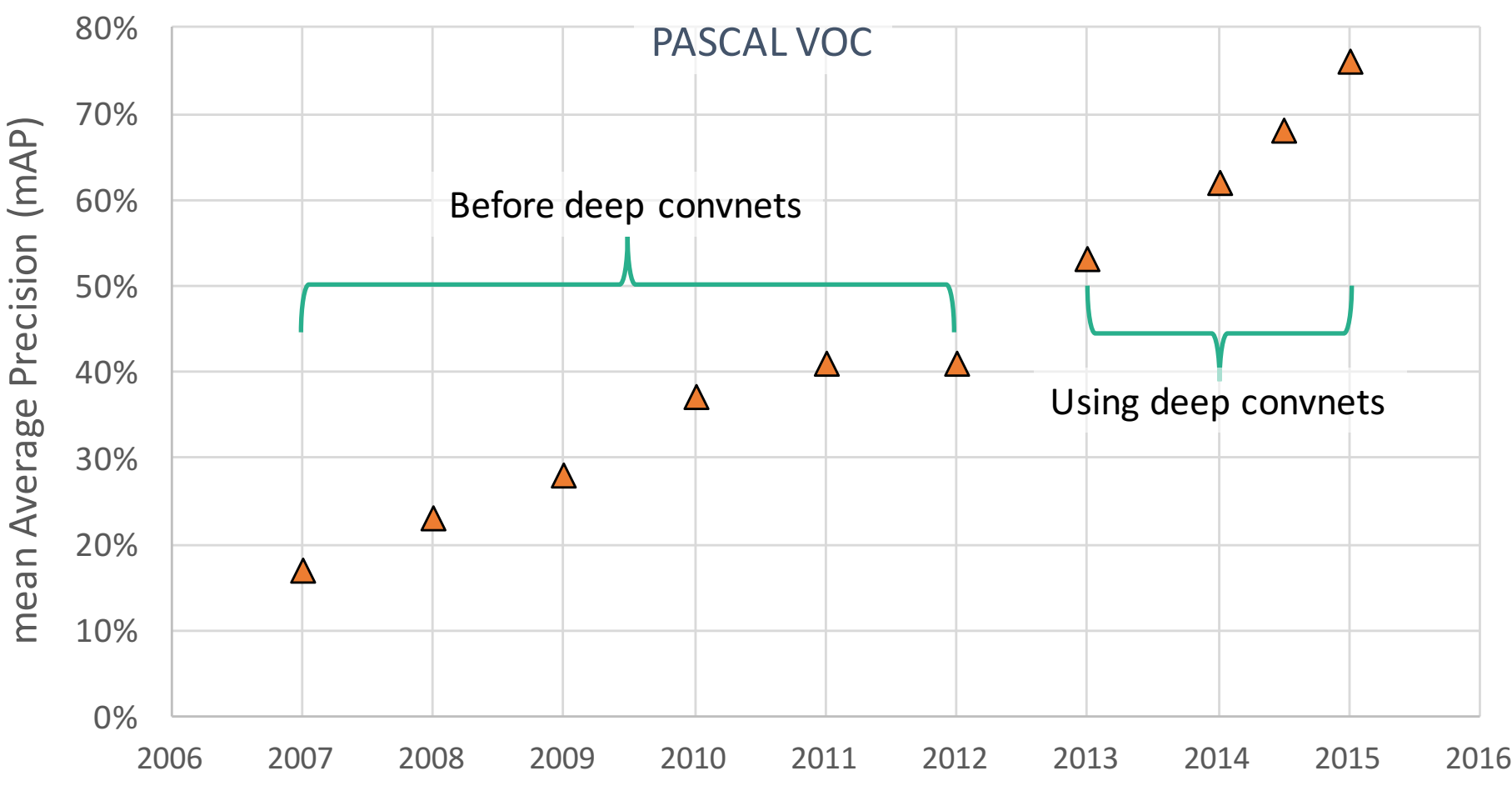

year

## Object detection renaissance  $(2013-present)$

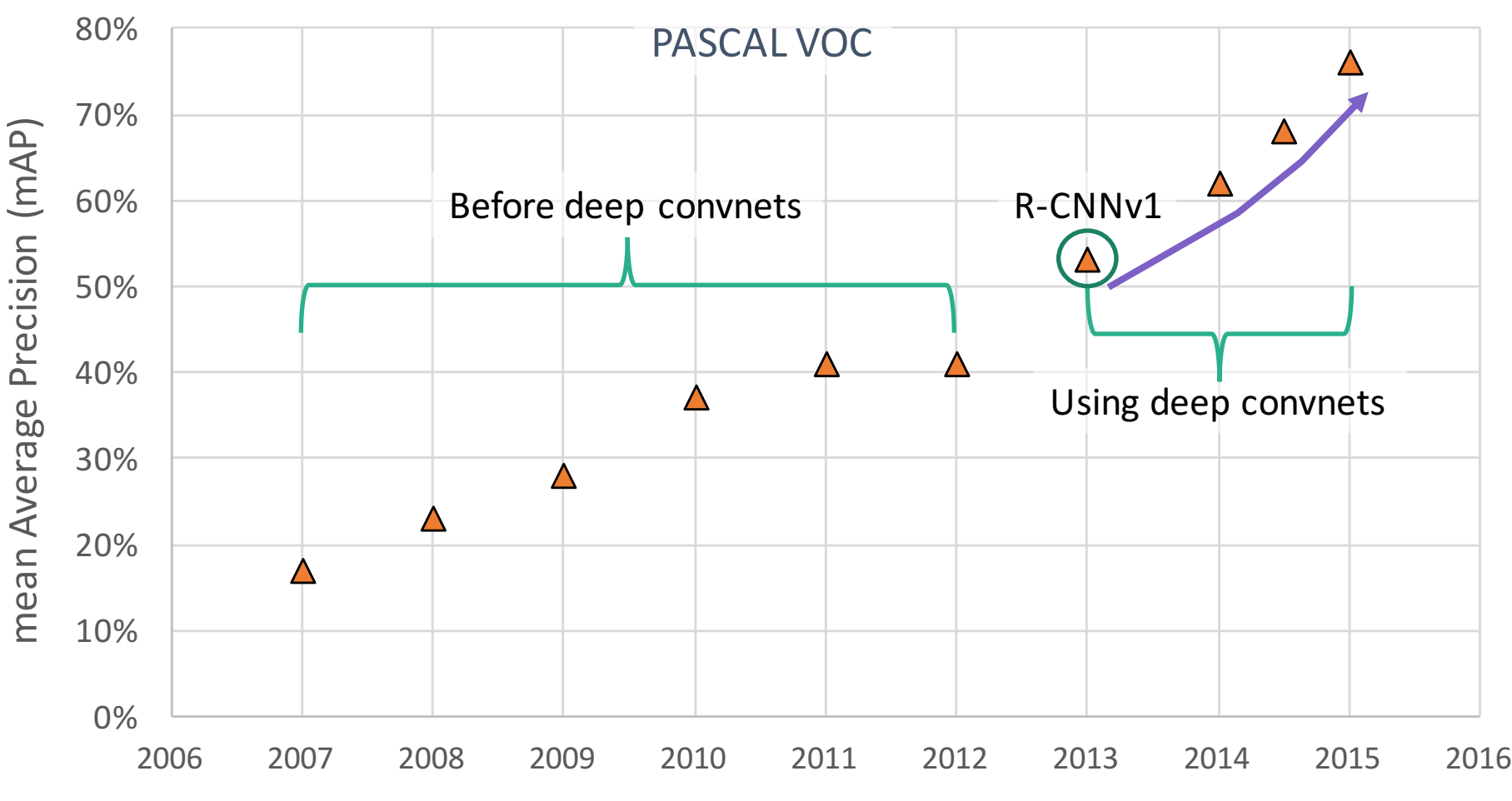

year

## Object detection renaissance  $(2013-present)$

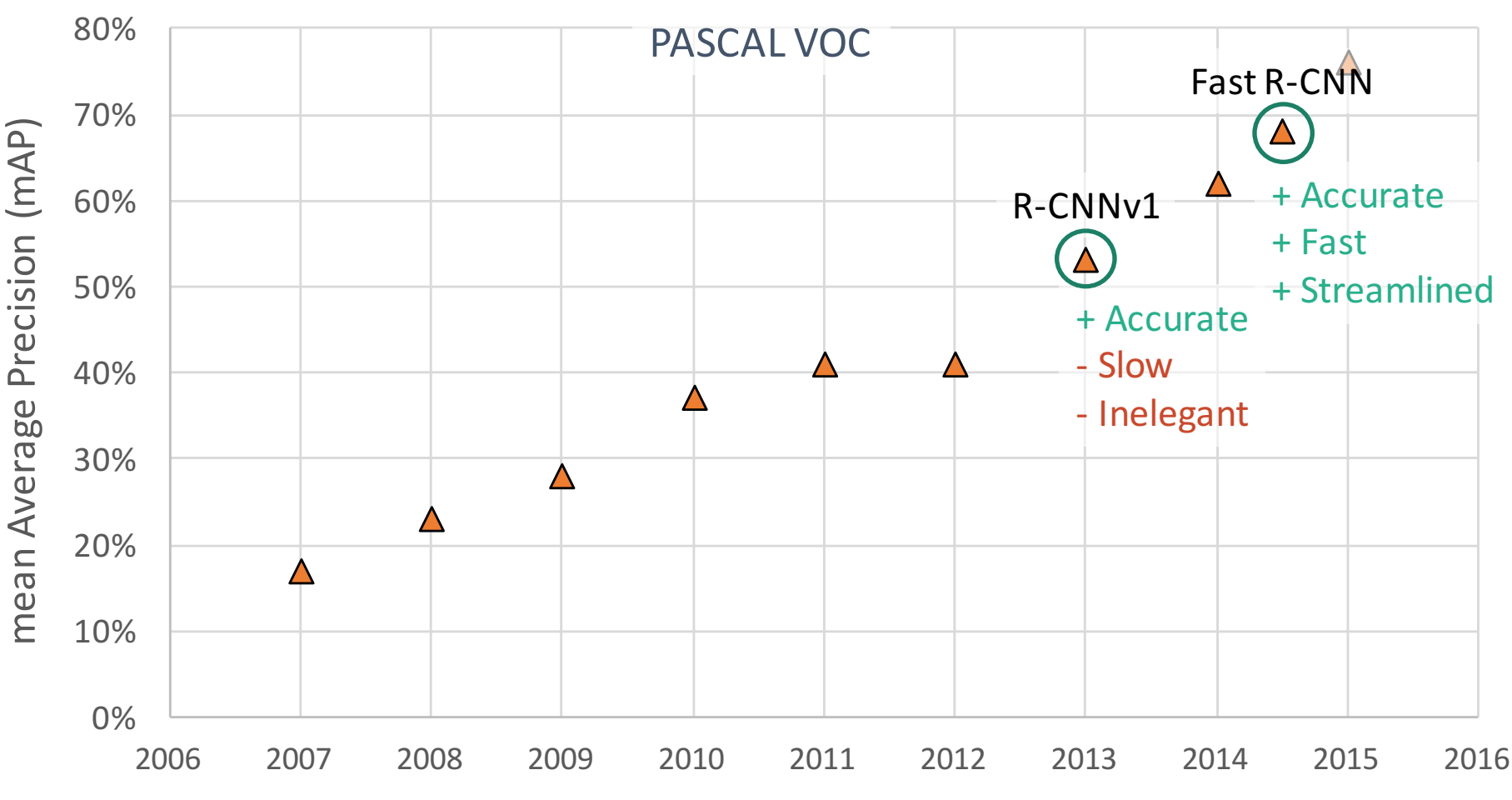

year

## Region-based convnets (R-CNNs)

- R-CNN (aka "slow R-CNN") [Girshick et al. CVPR14]
- SPP-net [He et al. ECCV14]

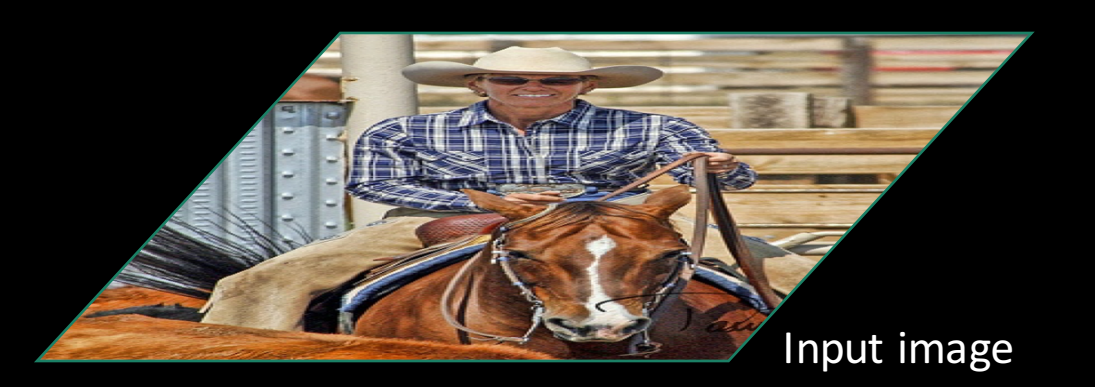

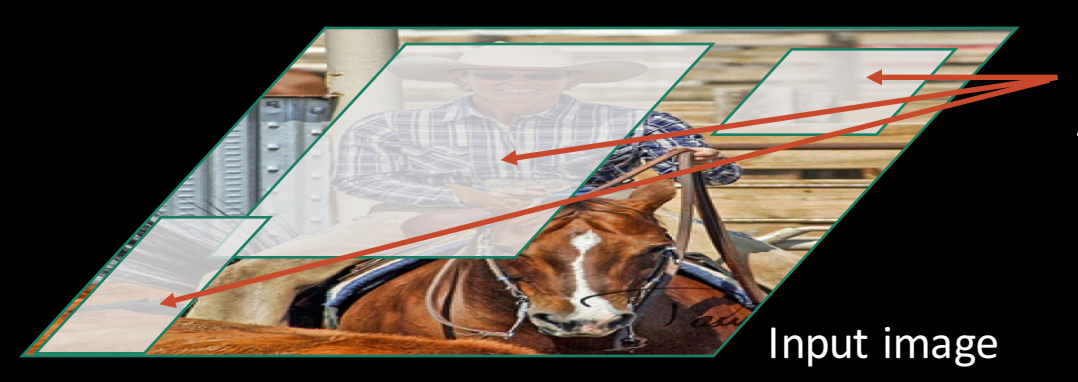

Regions of Interest (RoI) from a proposal method  $(^22k)$ 

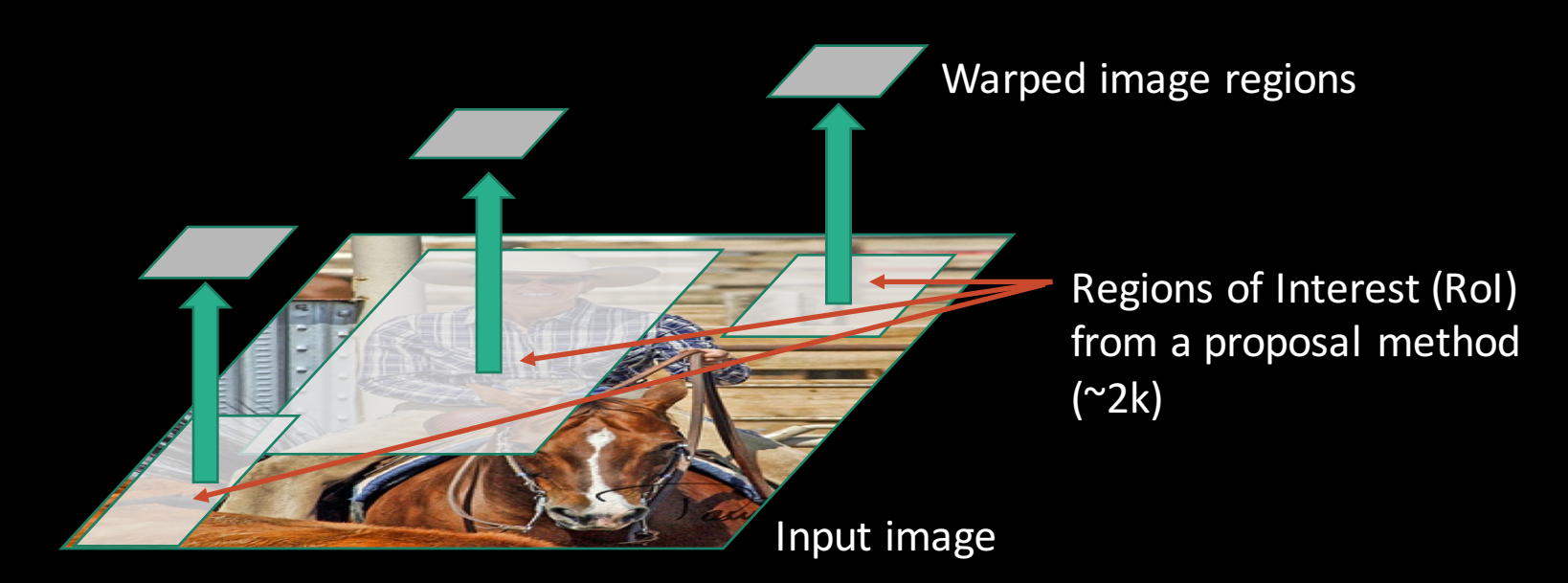

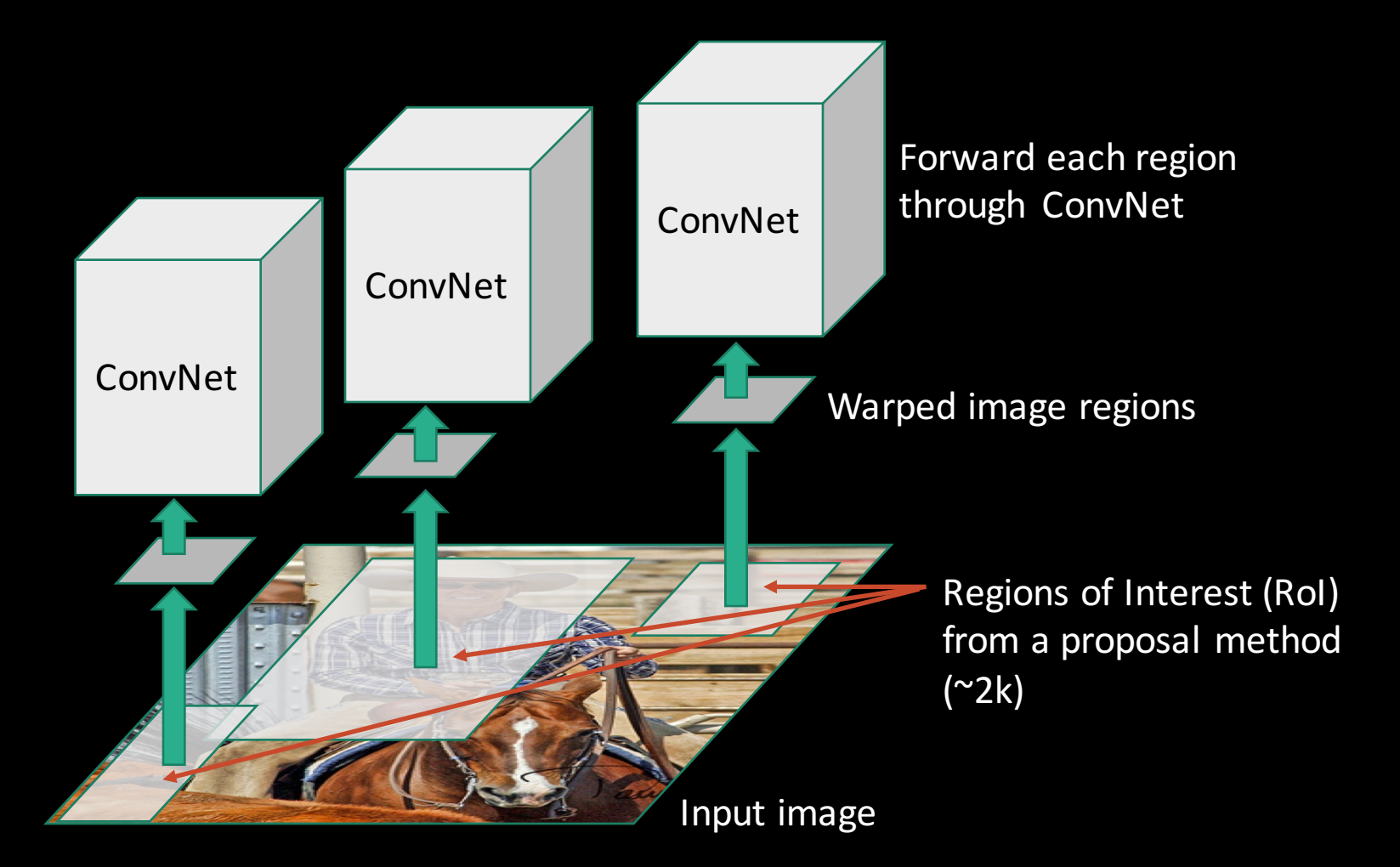

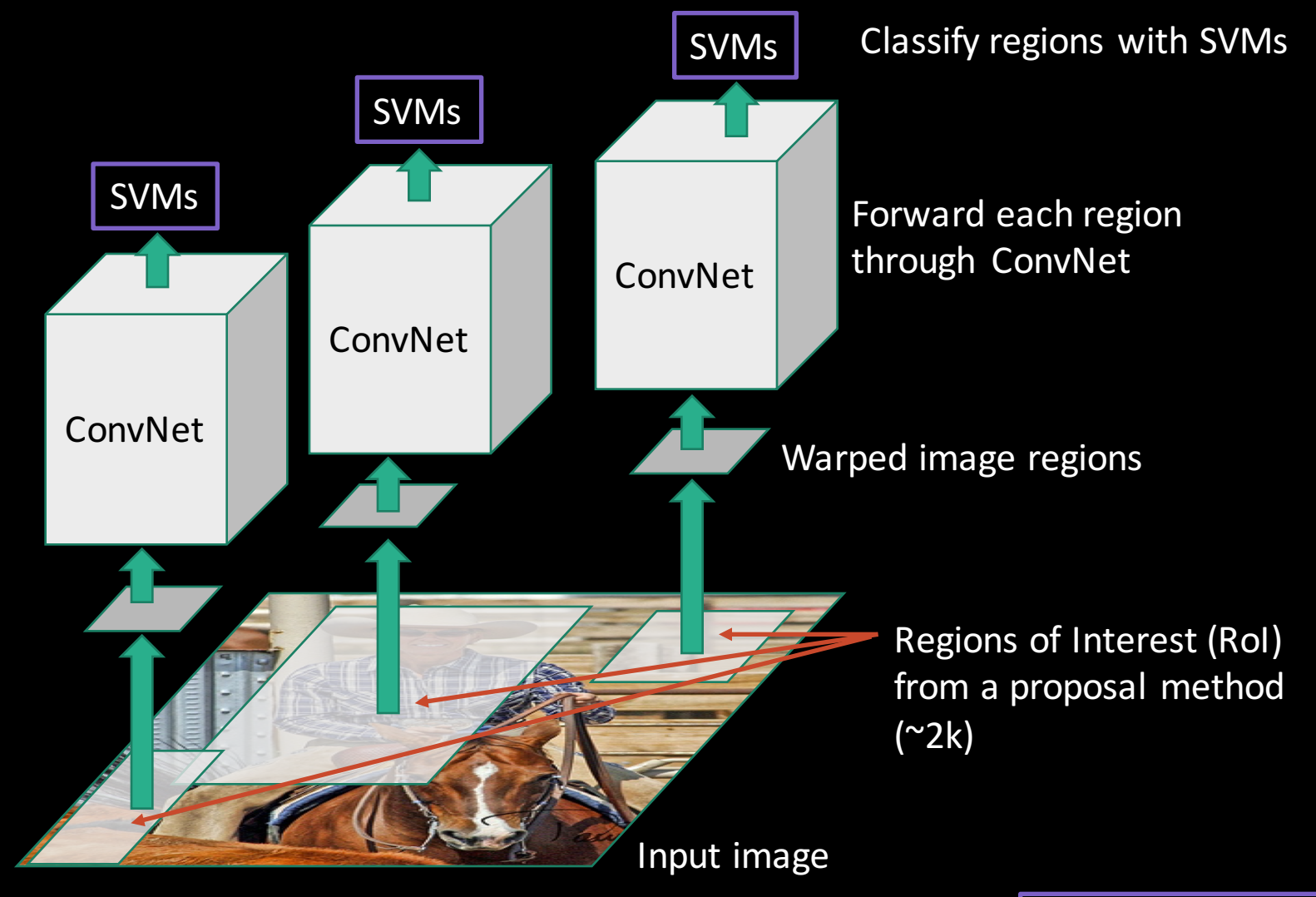

Girshick et al. CVPR14.

Bbox reg

SVMs

Apply bounding-box regressors Classify regions with SVMs

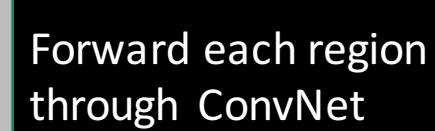

Input image ConvNet ConvNet ConvNet SVMs Warped image regions Bbox reg Regions of Interest (RoI) from a proposal method  $(^{\sim}2k)$ 

Bbox reg

SVMs

Girshick et al. CVPR14.

- 
- 
- 
- -

#### • Ad hoc training objectives

- Fine-tune network with softmax classifier (log loss)
- Train post-hoc linear SVMs (hinge loss)
- Train post-hoc bounding-box regressors (squared loss)

- Ad hoc training objectives
	- Fine-tune network with softmax classifier (log loss)
	- Train post-hoc linear SVMs (hinge loss)
	- Train post-hoc bounding-box regressors (squared loss)
- Training is slow (84h), takes a lot of disk space

- Ad hoc training objectives
	- Fine-tune network with softmax classifier (log loss)
	- Train post-hoc linear SVMs (hinge loss)
	- Train post-hoc bounding-box regressions (least squares)
- Training is slow (84h), takes a lot of disk space
- Inference (detection) is slow
	- 47s / image with VGG16 [Simonyan & Zisserman. ICLR15]
	- Fixed by SPP-net [He et al. ECCV14]

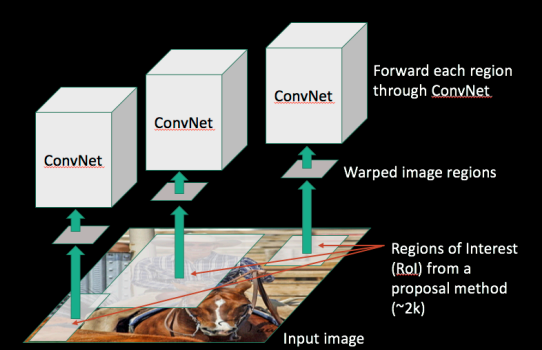

 $\approx$  2000 ConvNet forward passes per image

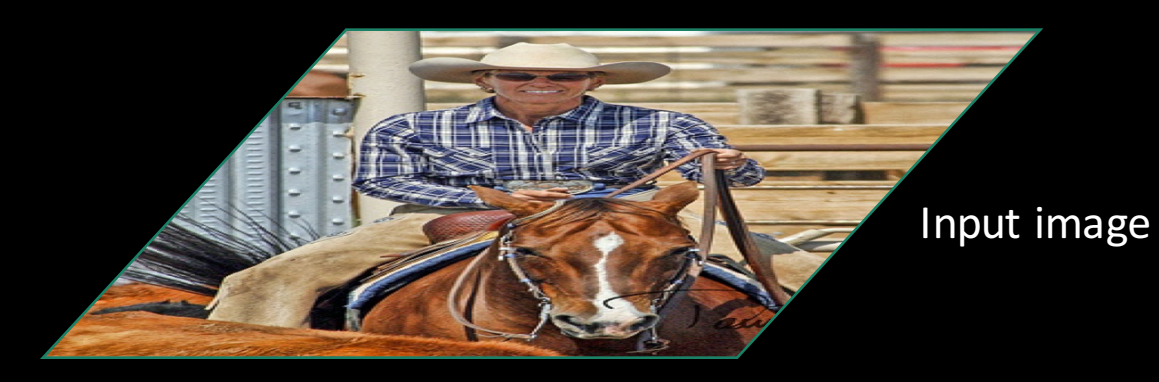

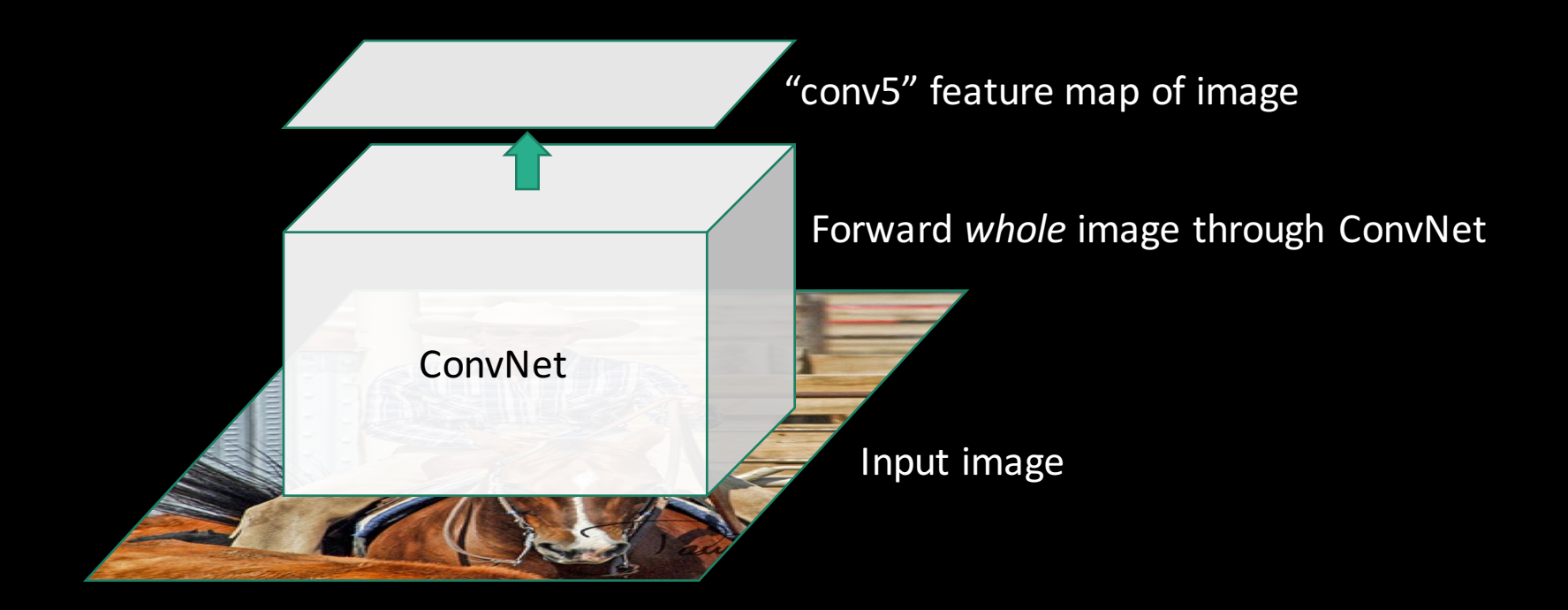

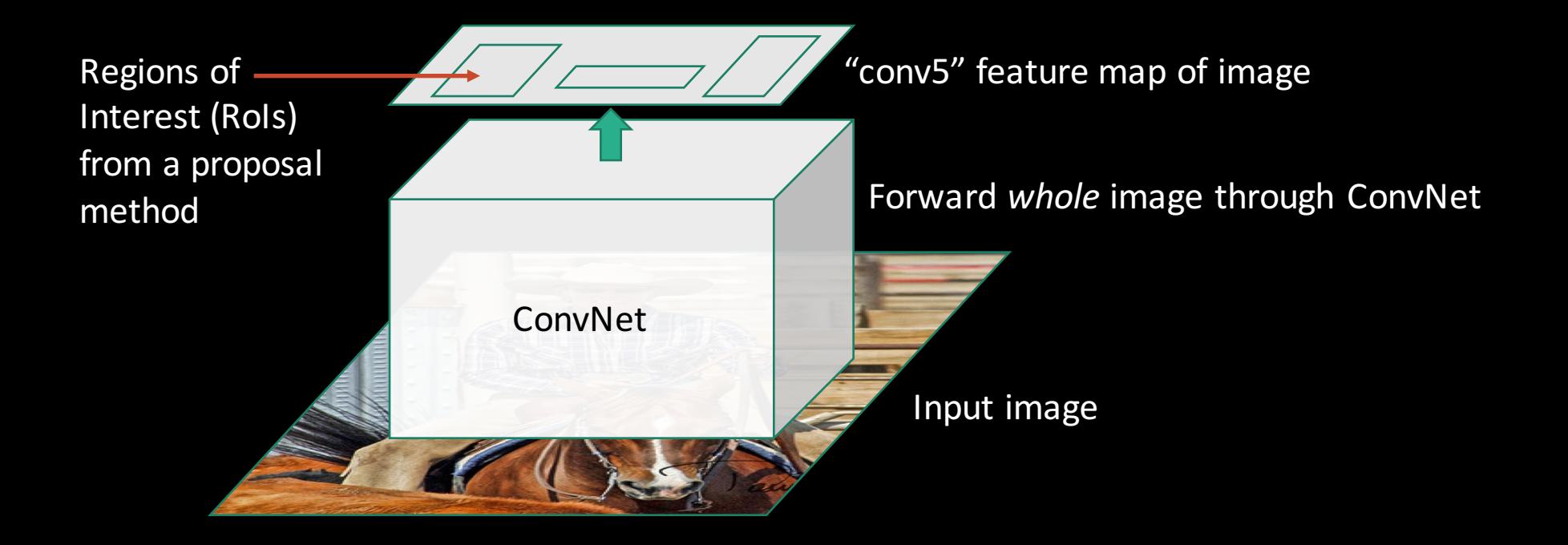

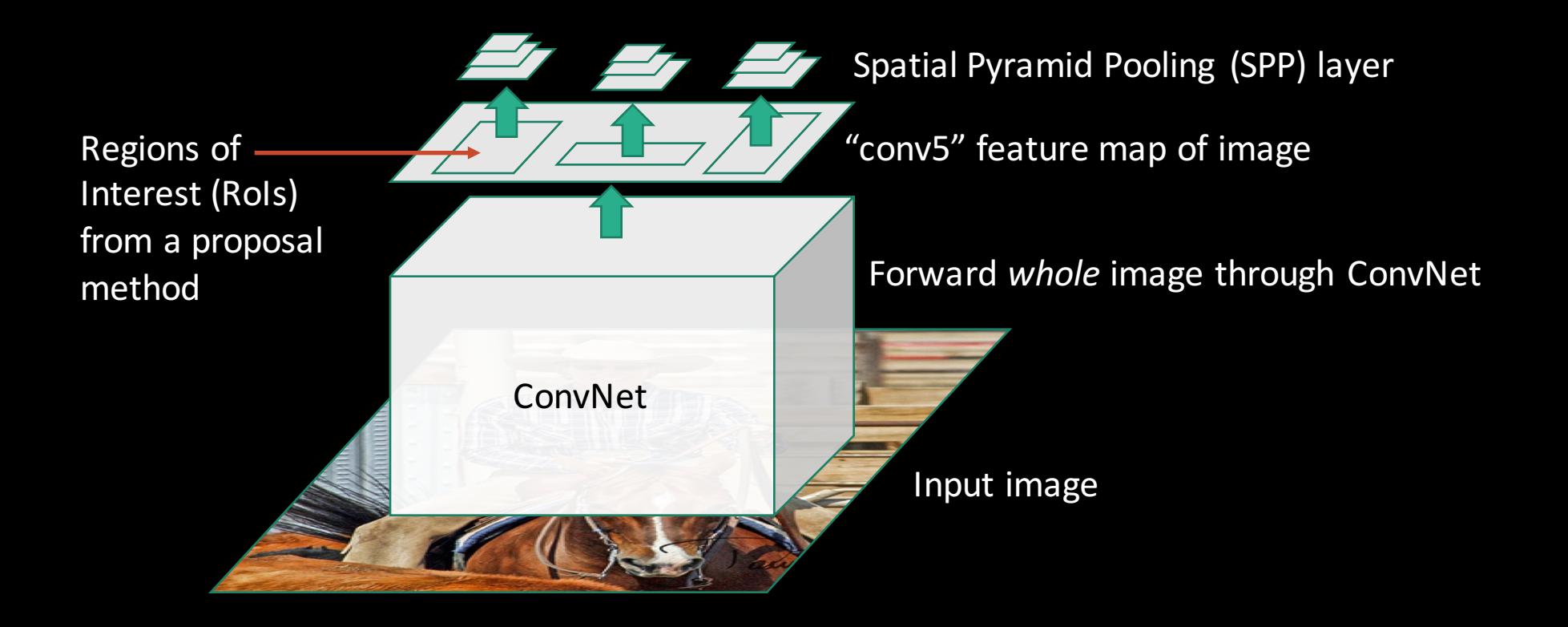

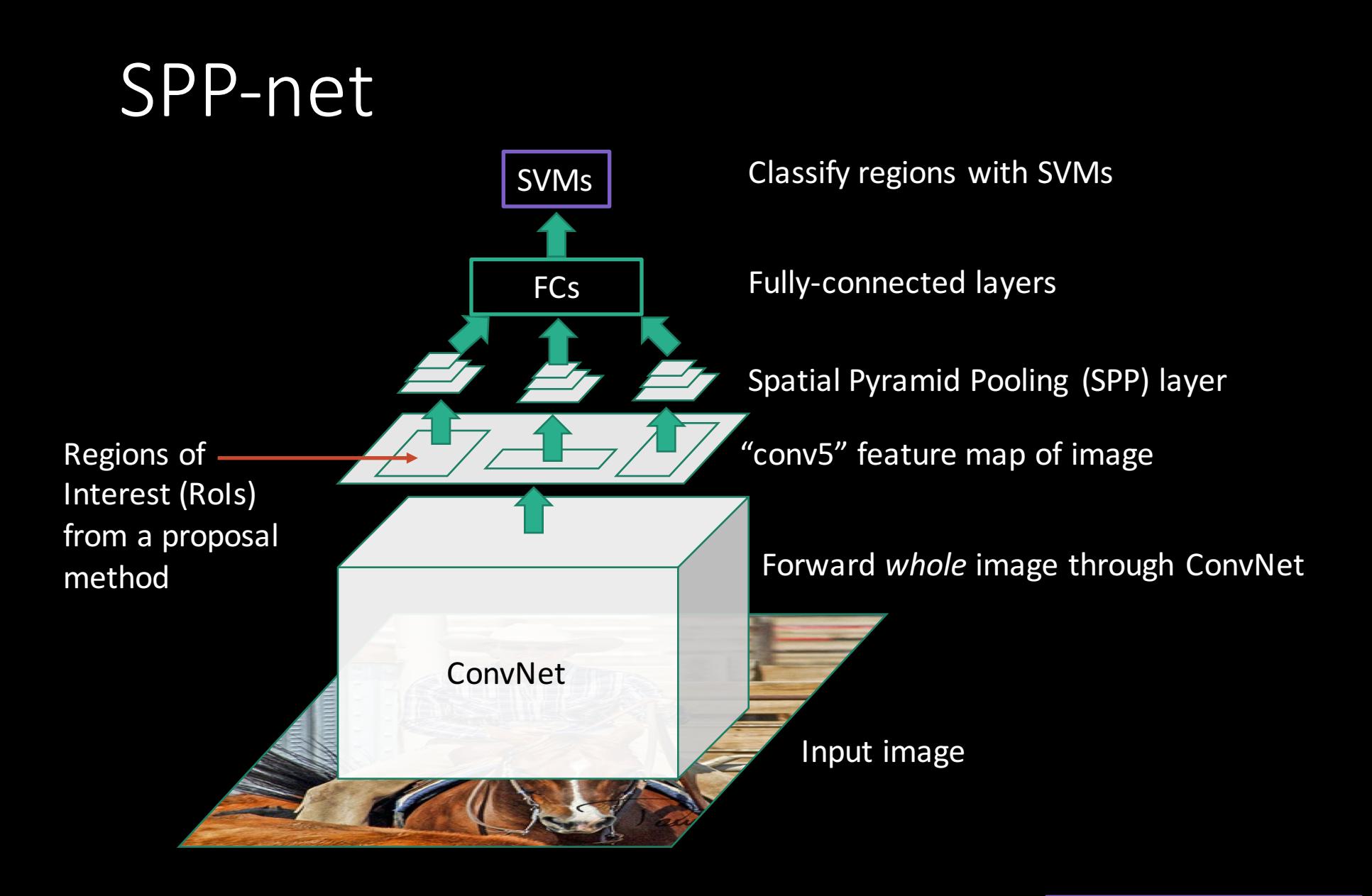

He et al. ECCV14.

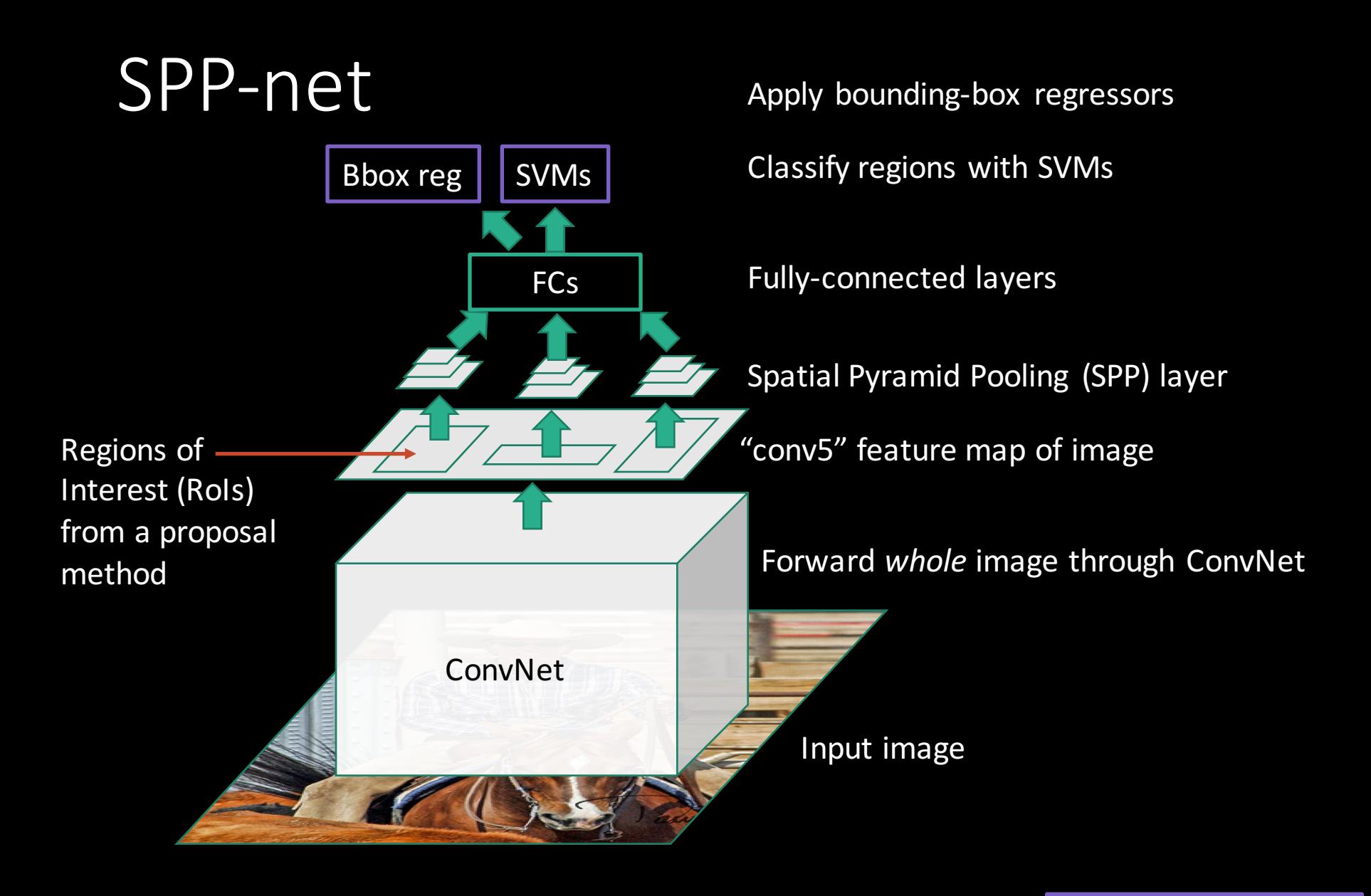

He et al. ECCV14.

### What's good about SPP-net?

• Fixes one issue with R-CNN: makes testing fast

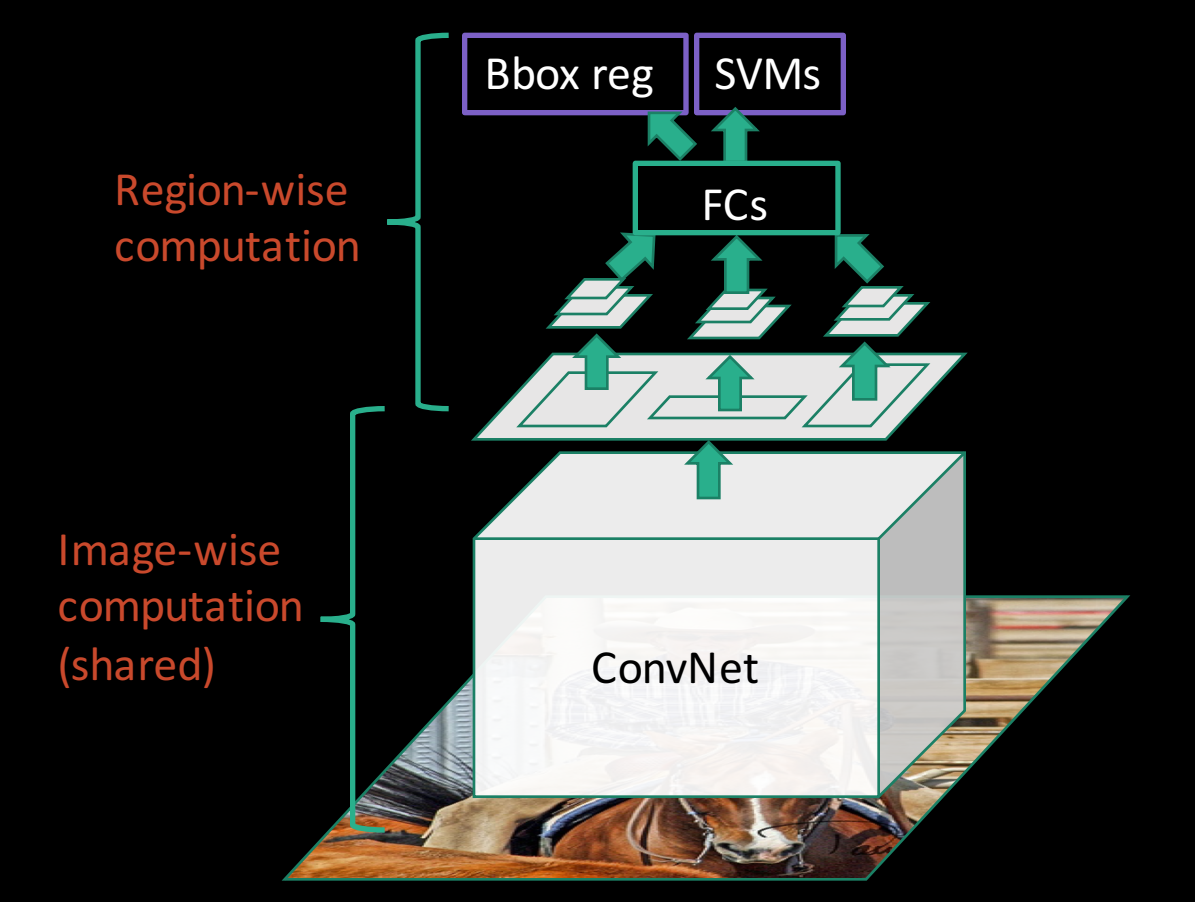

## What's wrong with SPP-net?

- Inherits the rest of R-CNN's problems
	- Ad hoc training objectives
	- Training is slow (25h), takes a lot of disk space

## What's wrong with SPP-net?

- Inherits the rest of R-CNN's problems
	- Ad hoc training objectives
	- Training is slow (though faster), takes a lot of disk space
- Introduces a new problem: cannot update parameters below SPP layer during training

#### SPP-net: the main limitation

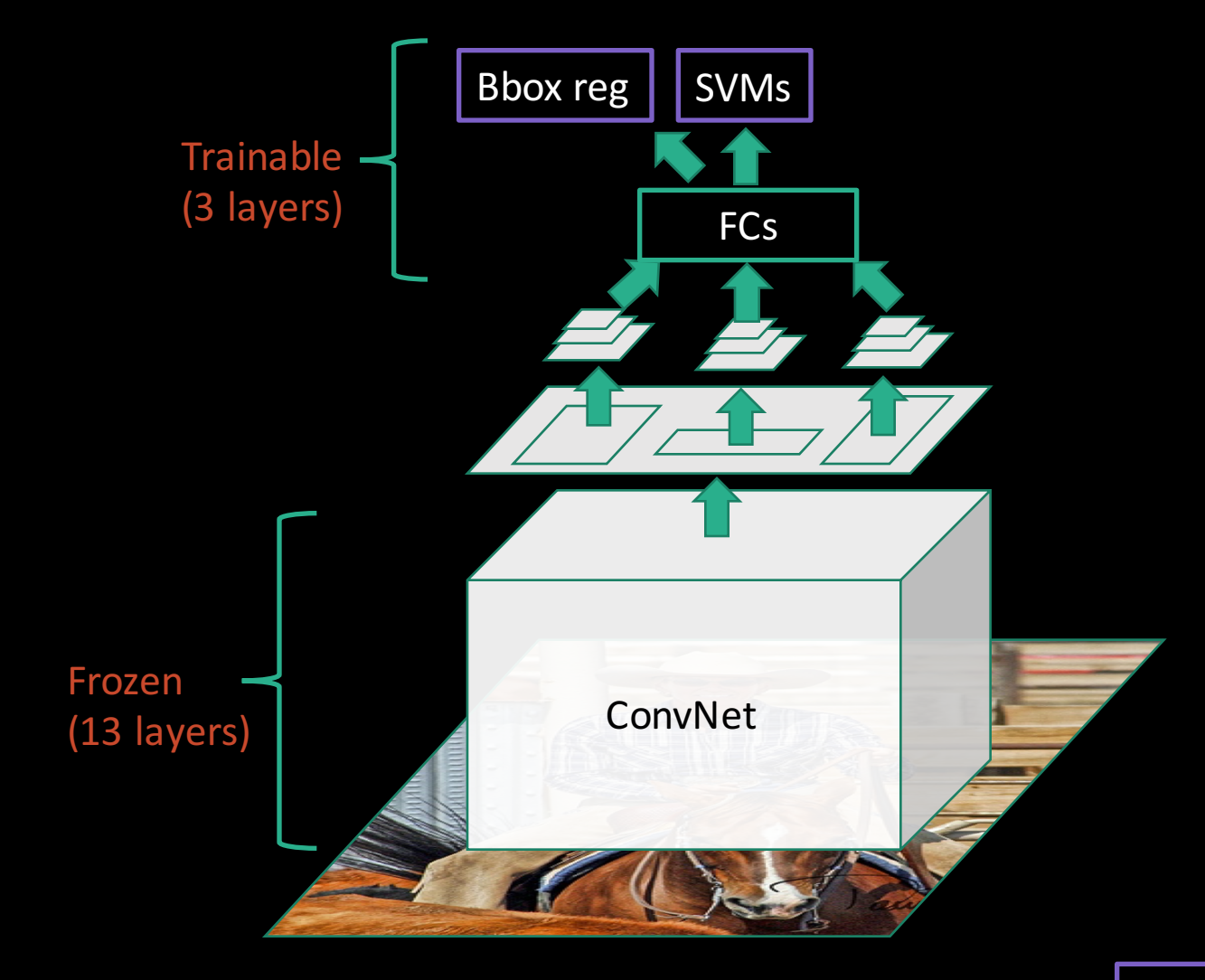

He et al. ECCV14.

#### Fast R-CNN

• Fast test-time, like SPP-net

#### **Fast R-CNN**

- Fast test-time, like SPP-net
- One network, trained in one stage

#### Fast R-CNN

- Fast test-time, like SPP-net
- One network, trained in one stage
- Higher mean average precision than slow R-CNN and SPP-net

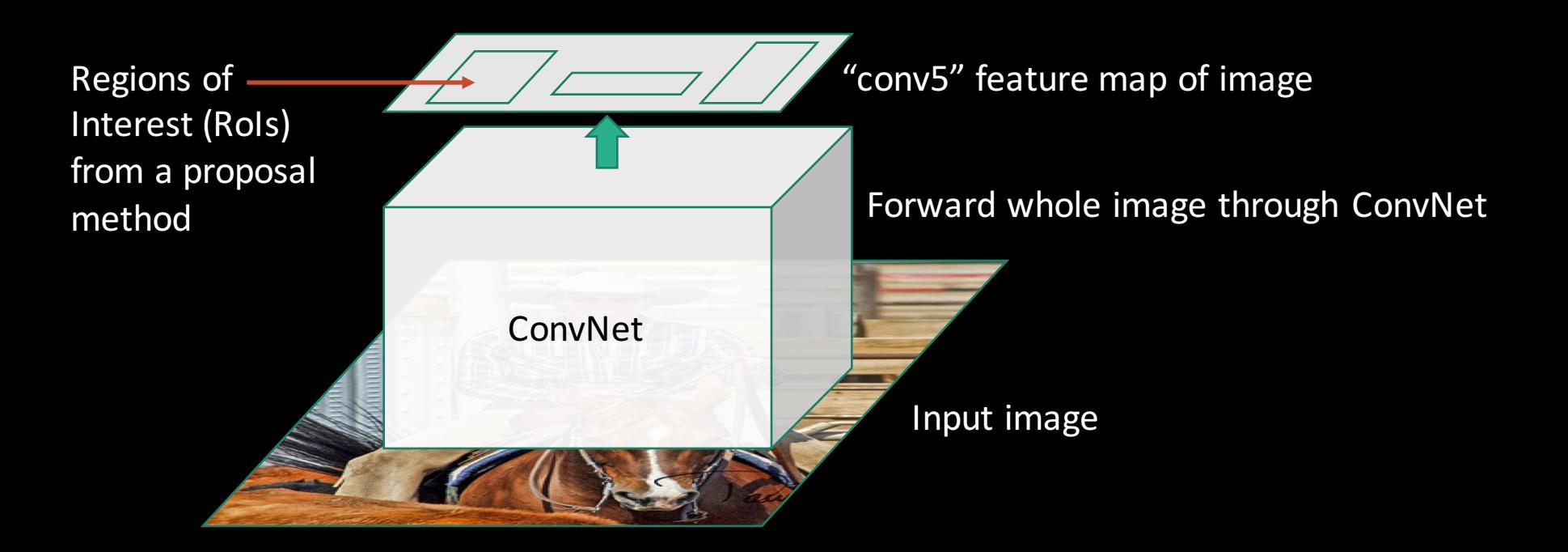

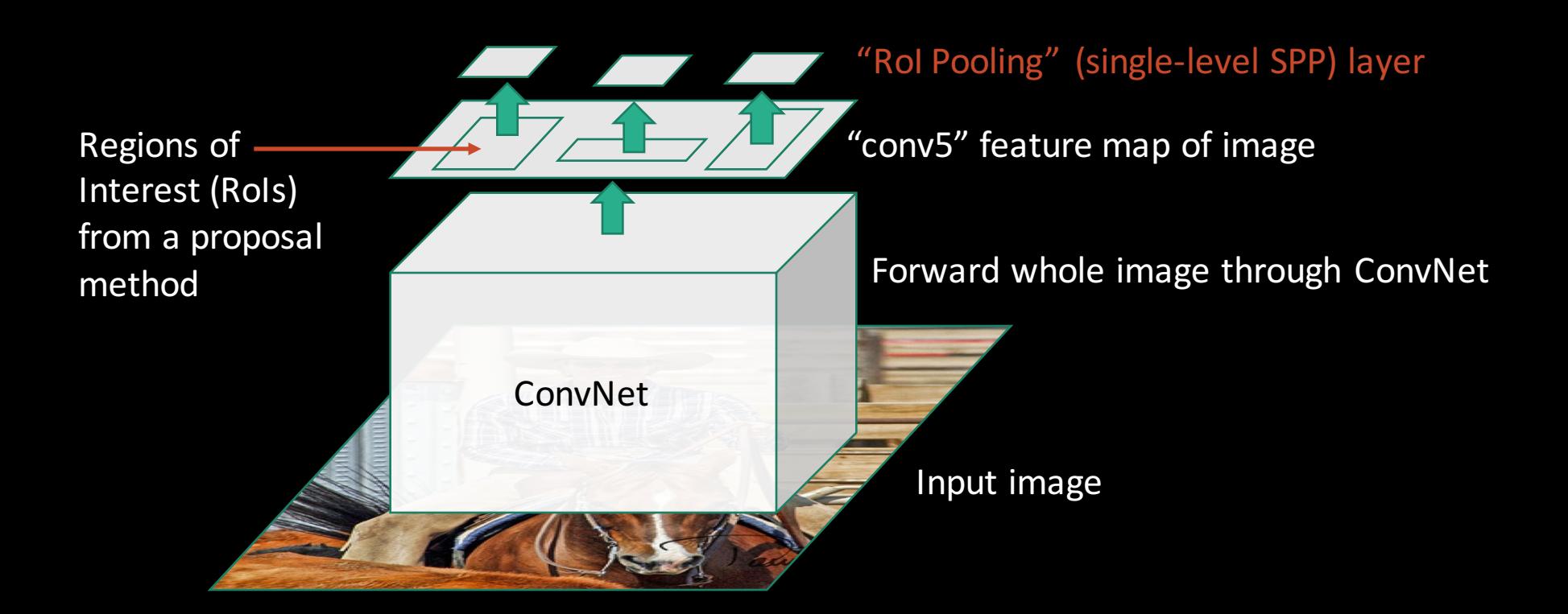

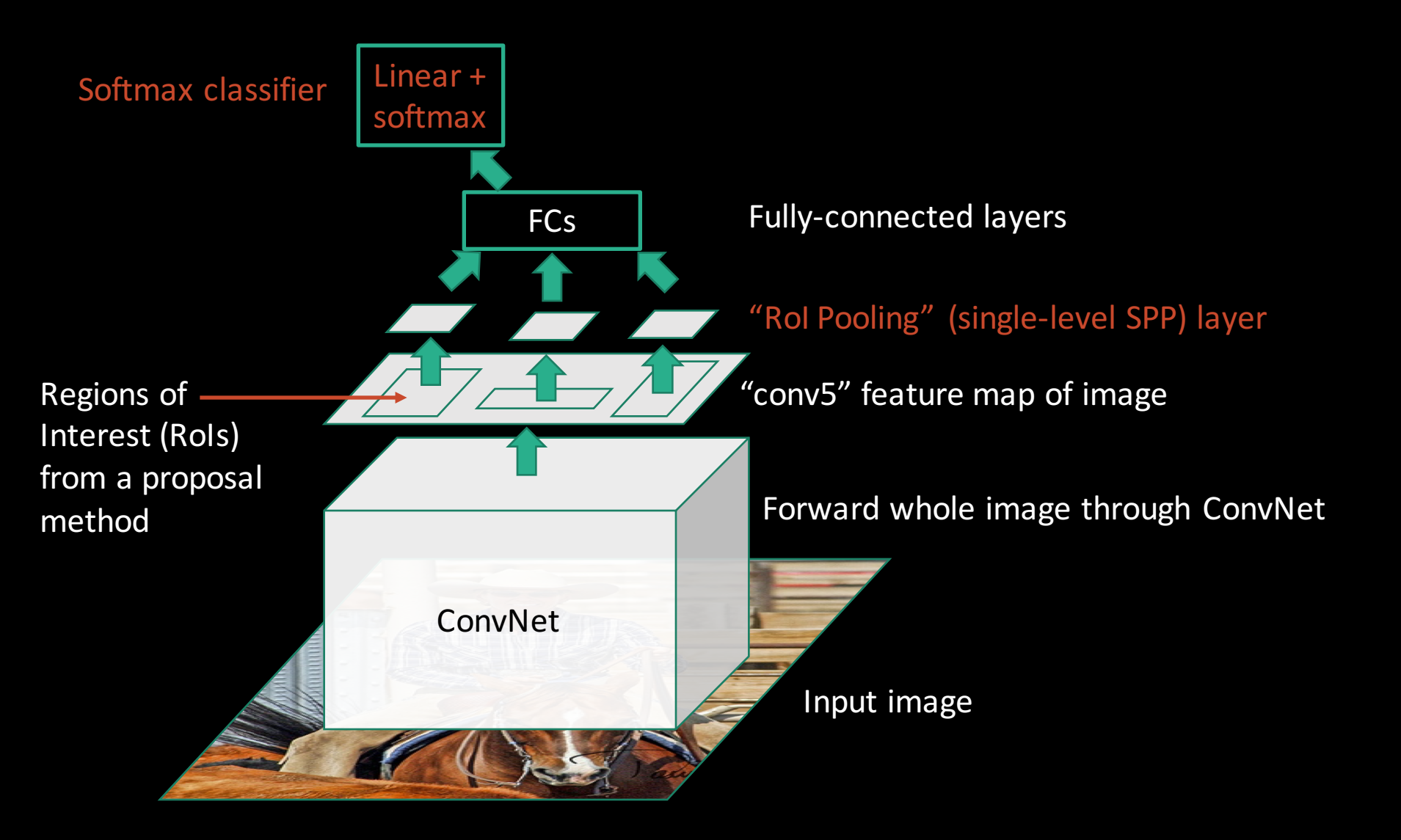

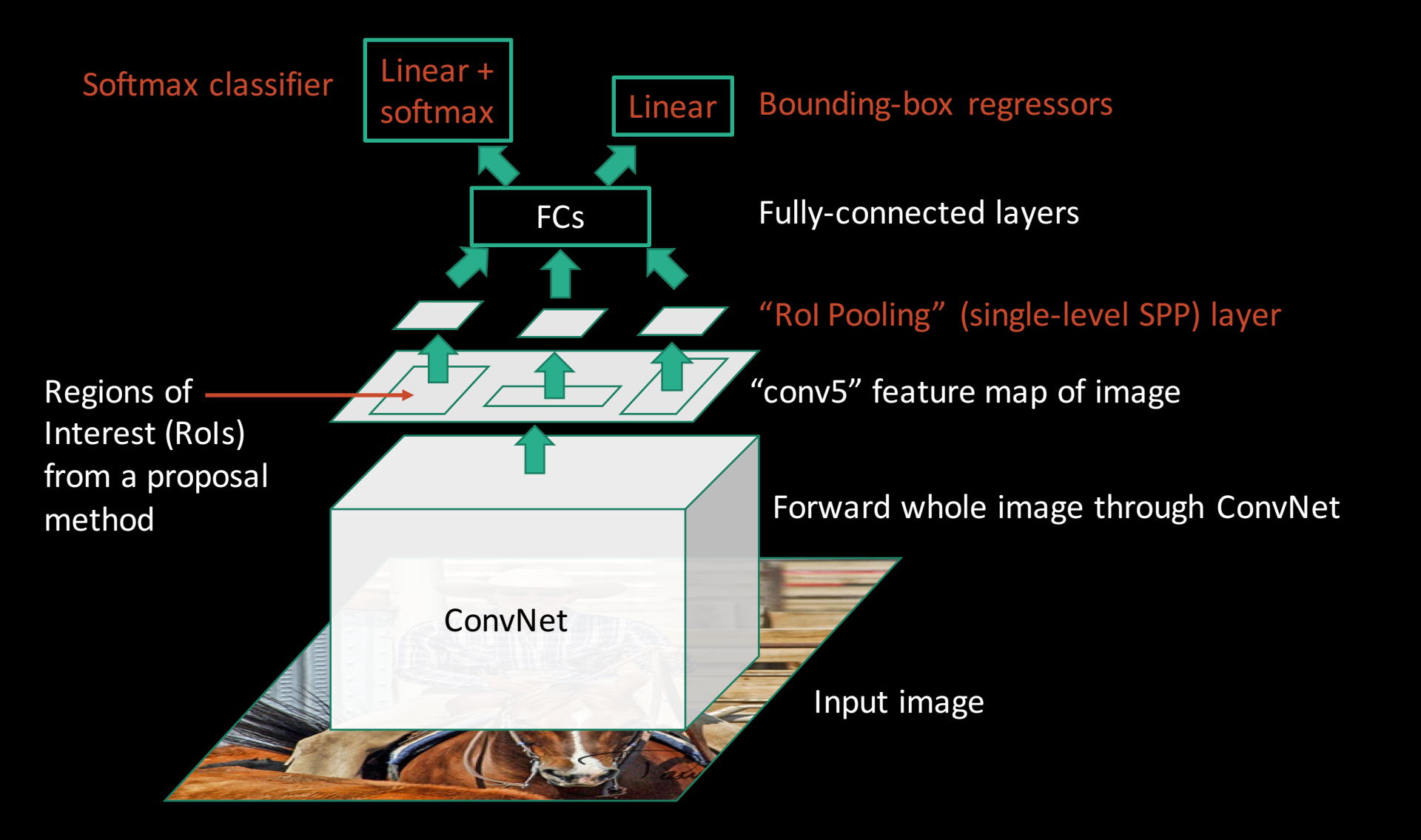

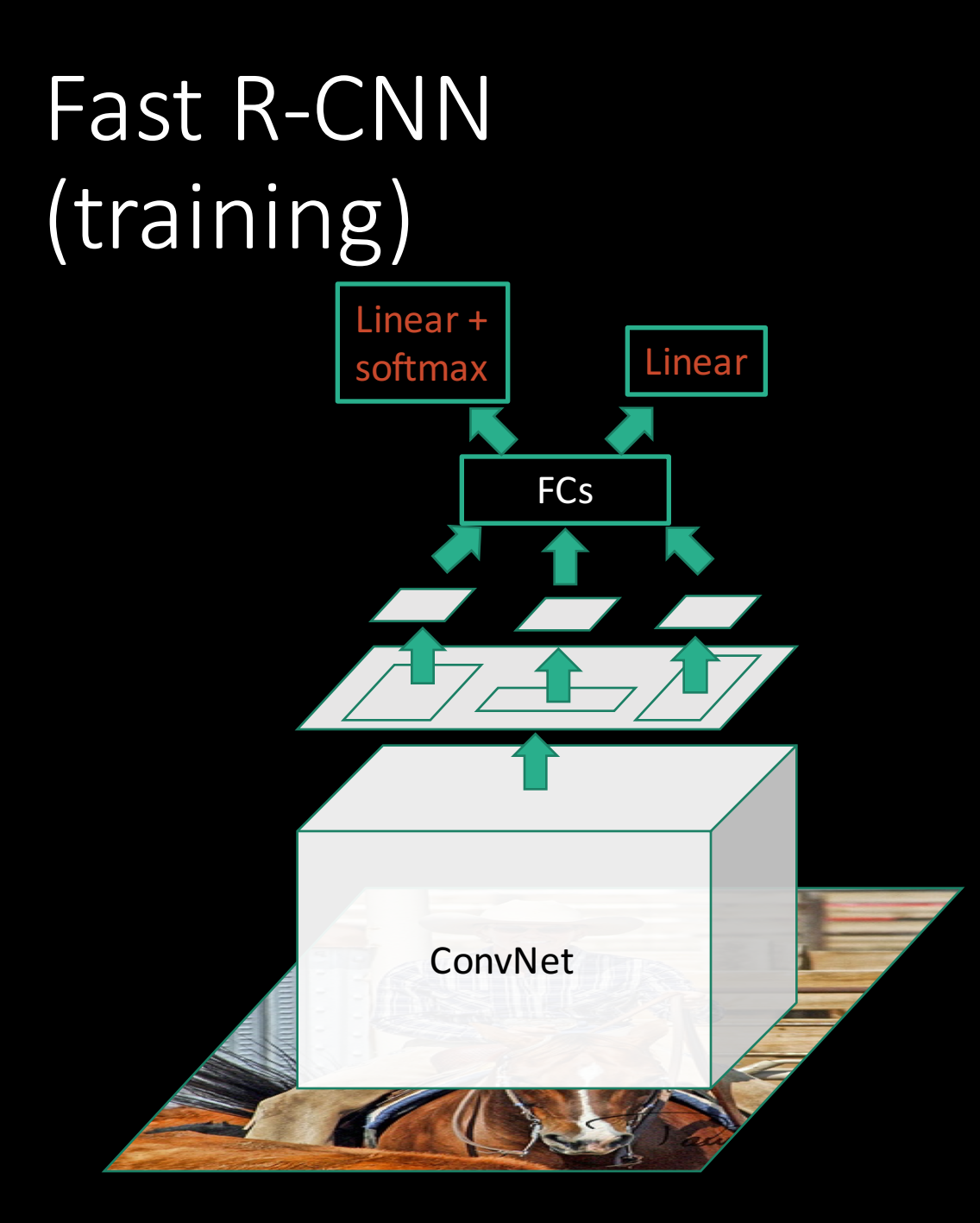

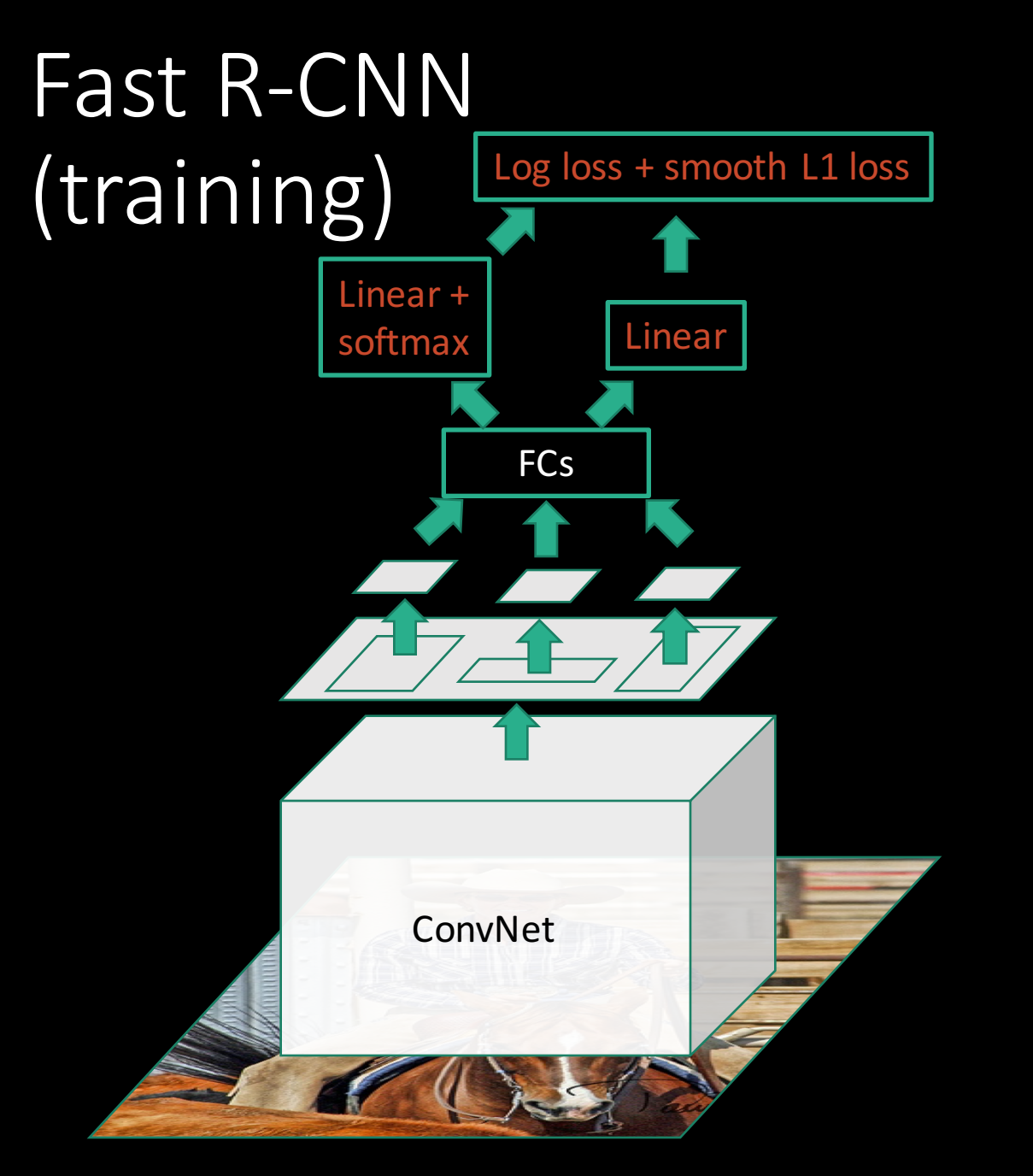

Multi-task loss

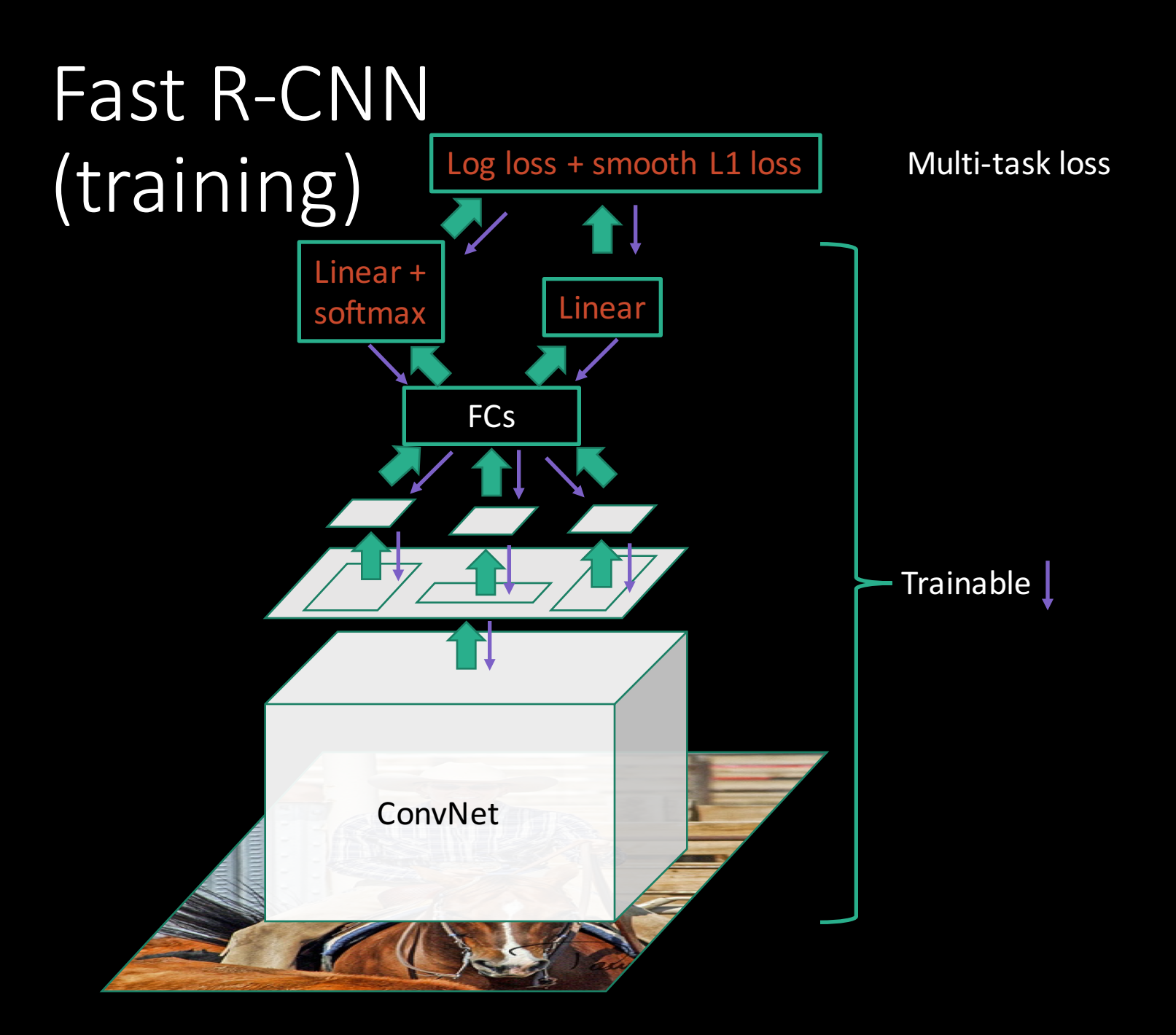

## Obstacle #1: Differentiable RoI pooling

Region of Interest (RoI) pooling must be (sub-) differentiable to train conv layers

## Obstacle #1: Differentiable Rol

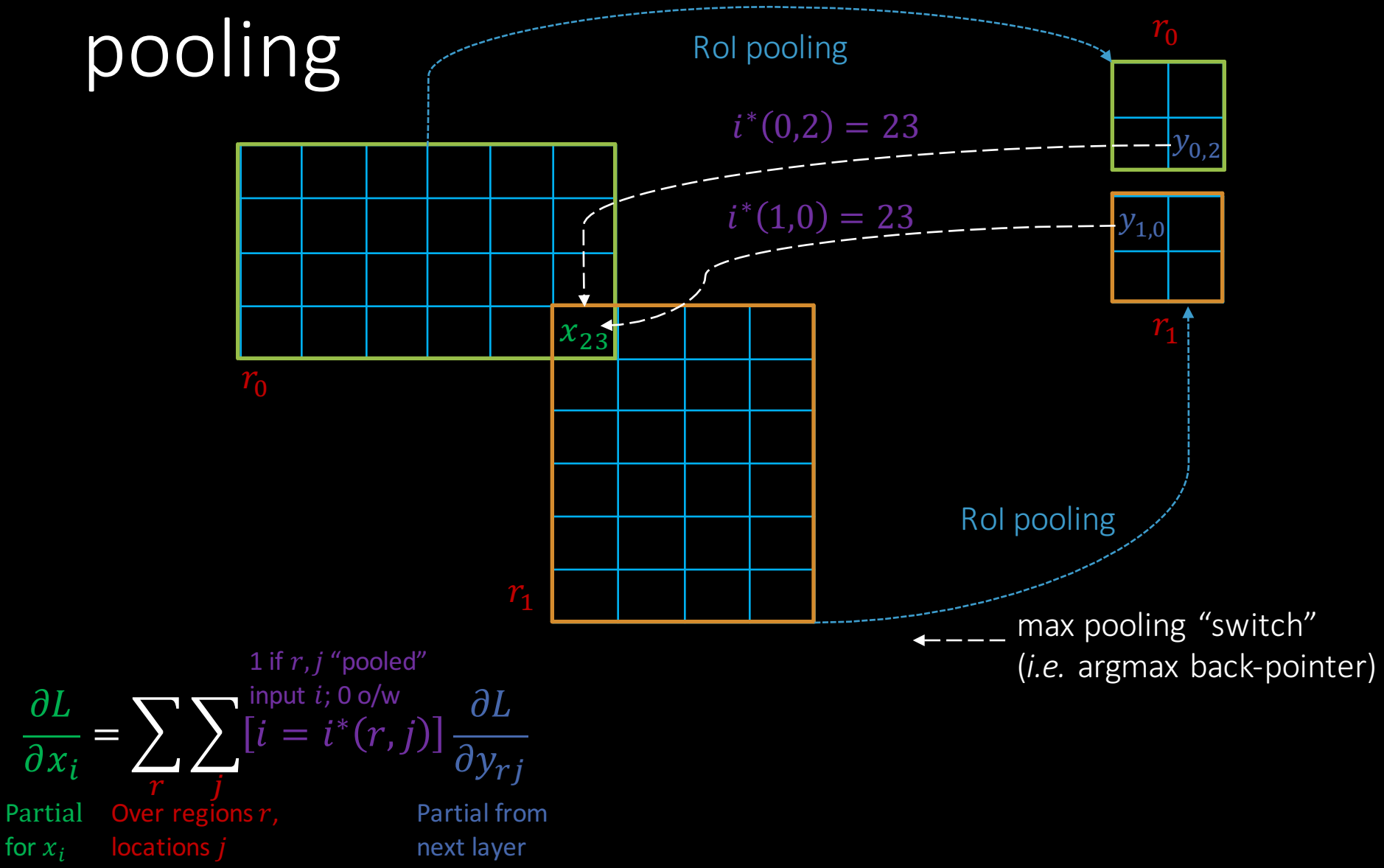

Slow R-CNN and SPP-net use region-wise sampling to make mini-batches

- Sample 128 example RoIs uniformly at random
- Examples will come from different images with high probability

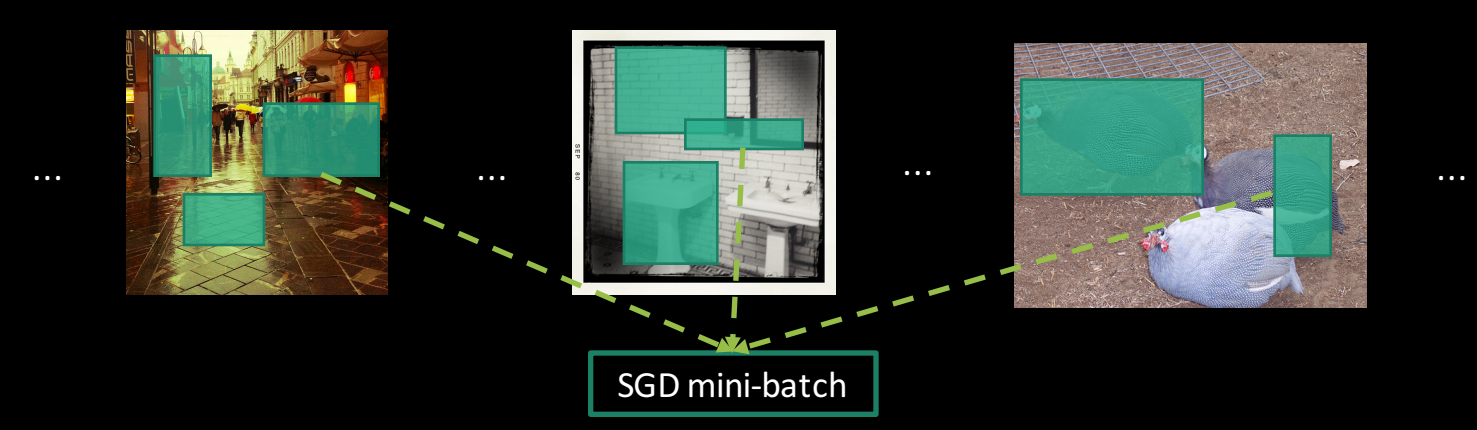

Note the receptive field for one example RoI is often very large

• Worst case: the receptive field is the entire image

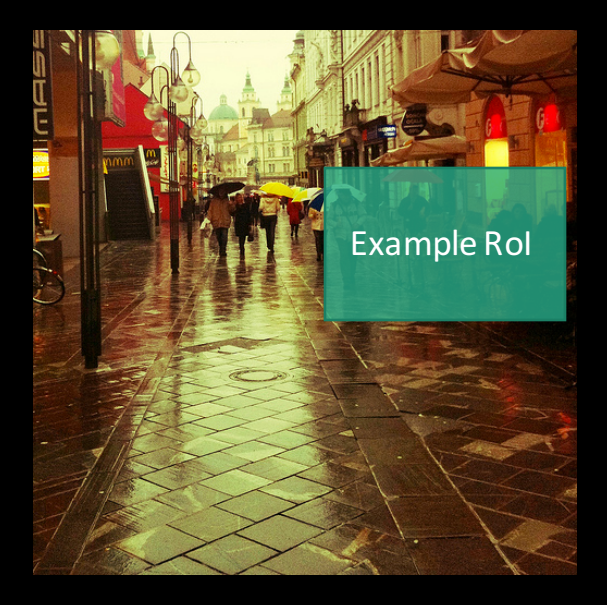

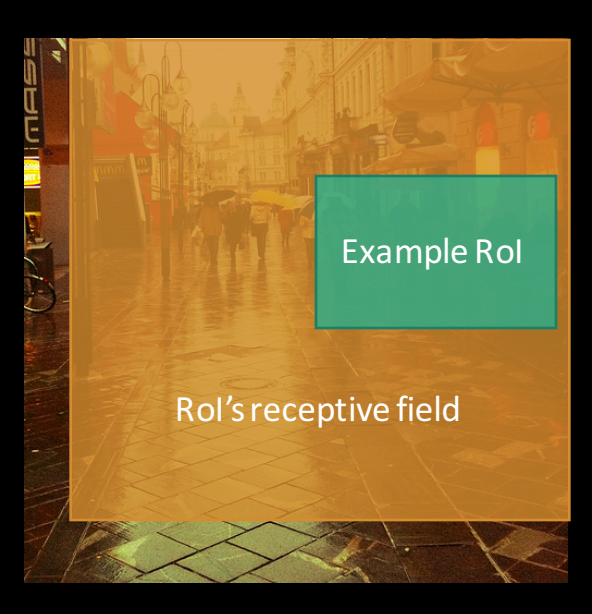

Worst case cost per mini-batch (crude model of computational complexity)

input%size%for%Fast%R'CNN input%size%for%slow%R'CNN

#### $128*600*1000 / (128*224 *224) = 12x$  more computation than slow R-CNN

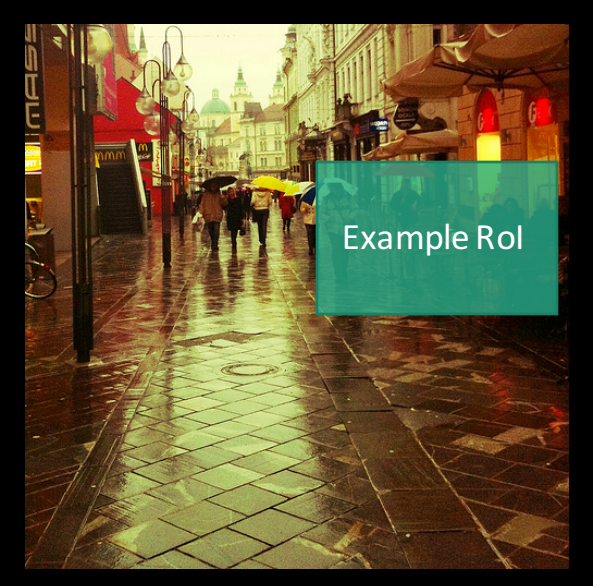

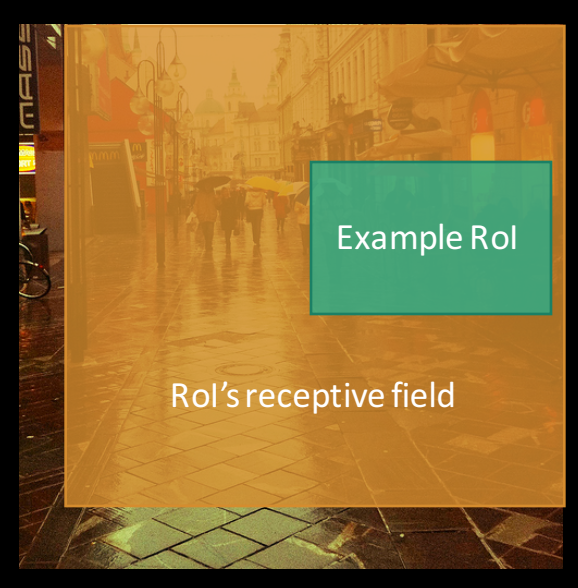

#### Solution: use hierarchical sampling to build minibatches

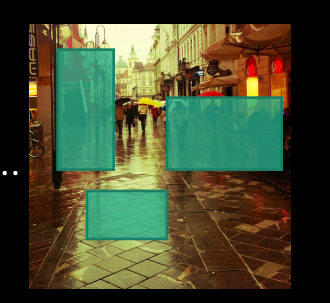

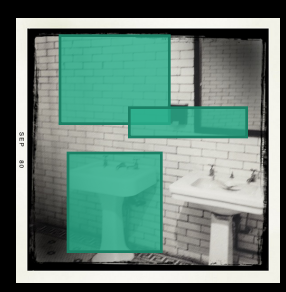

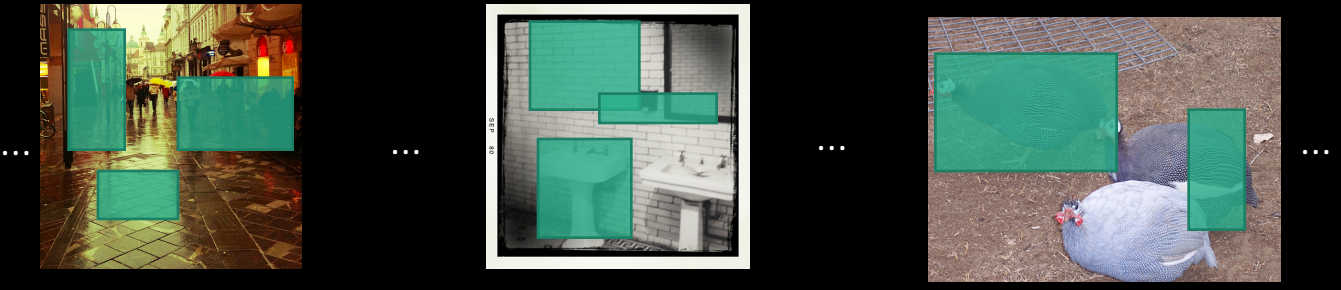

#### Solution: use hierarchical sampling to build minibatches

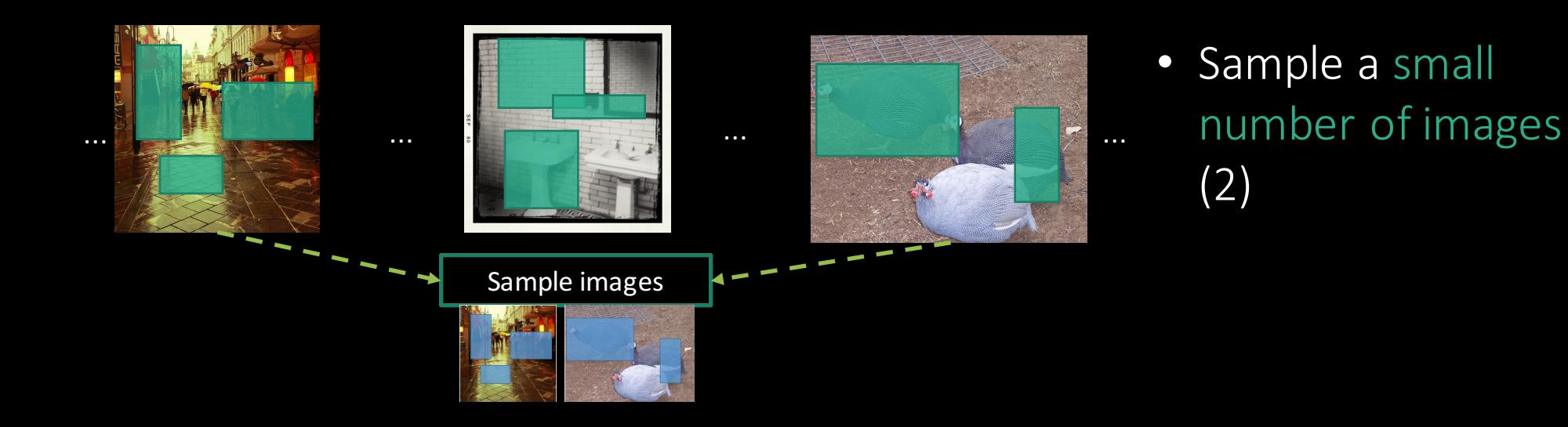

#### Solution: use hierarchical sampling to build minibatches

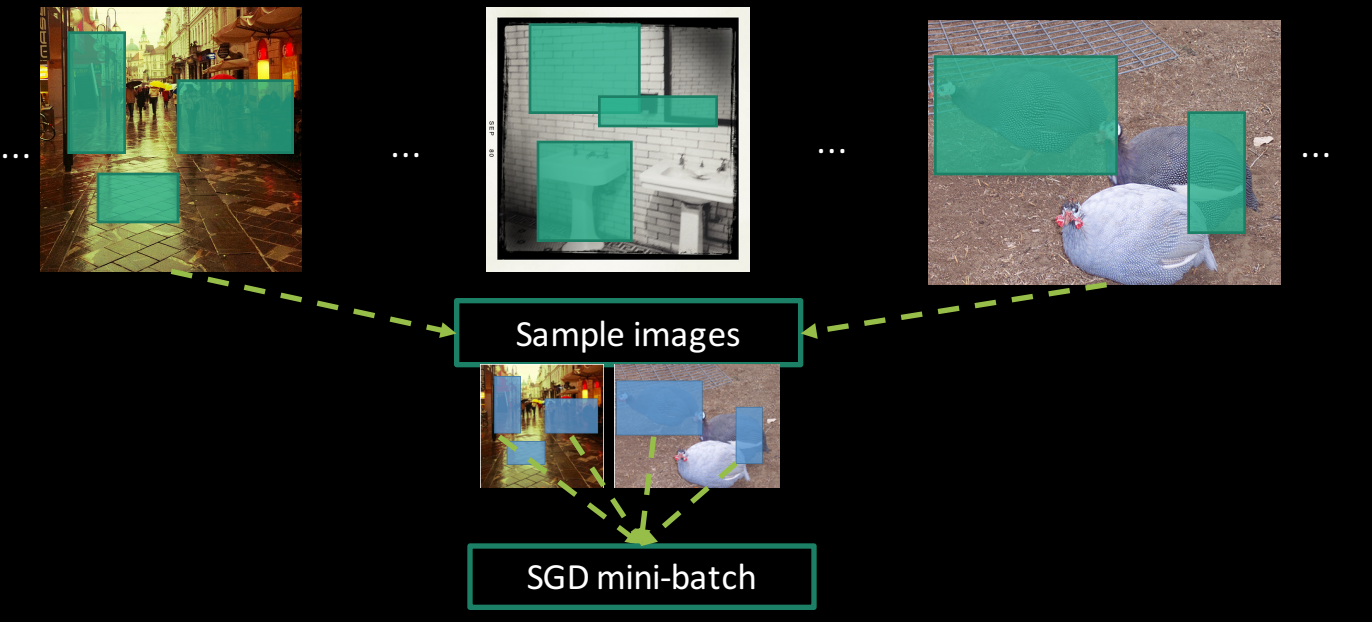

- Sample a small number of images (2)
- Sample many examples from each image (64)

Use the test-time trick from SPP-net during training

• Share computation between overlapping examples from the same image

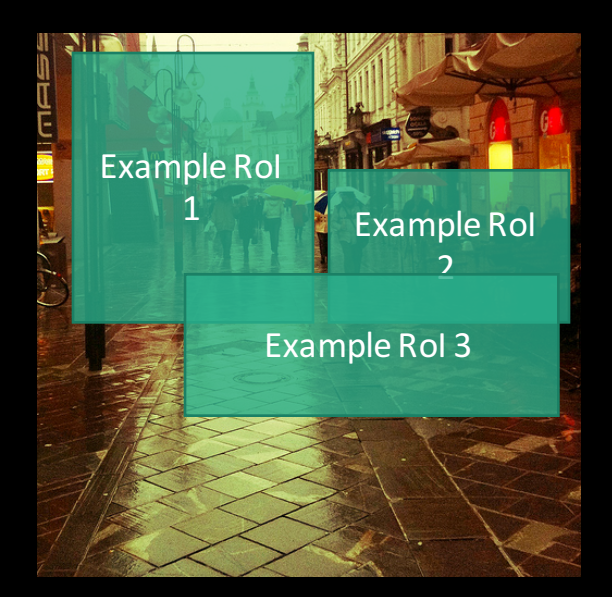

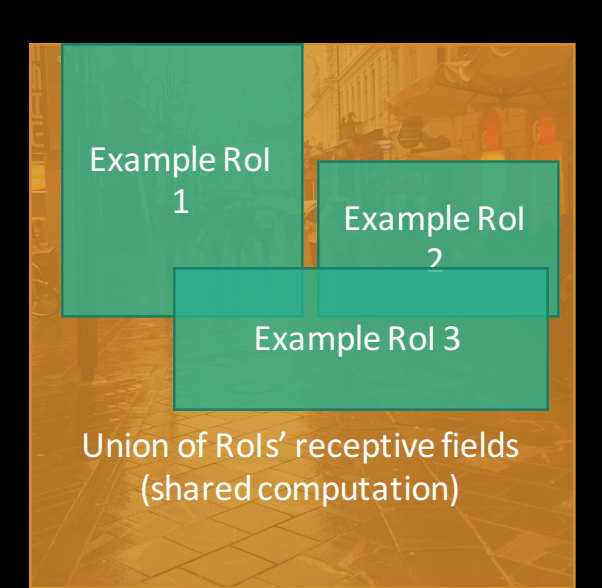

Cost per mini-batch compared to slow R-CNN (same crude cost model)

 $\cdot$  2\*600\*1000 / (128\*224\*224) = 0.19x less computation than slow R-CNN input size for Fast R-CNN input size for slow R-CNN

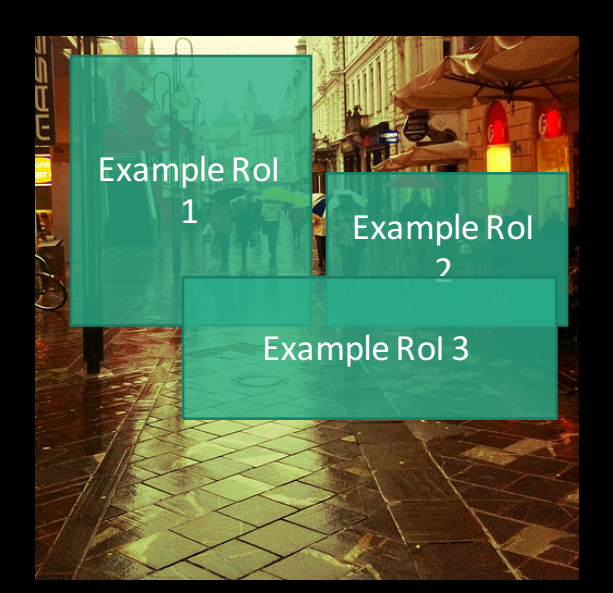

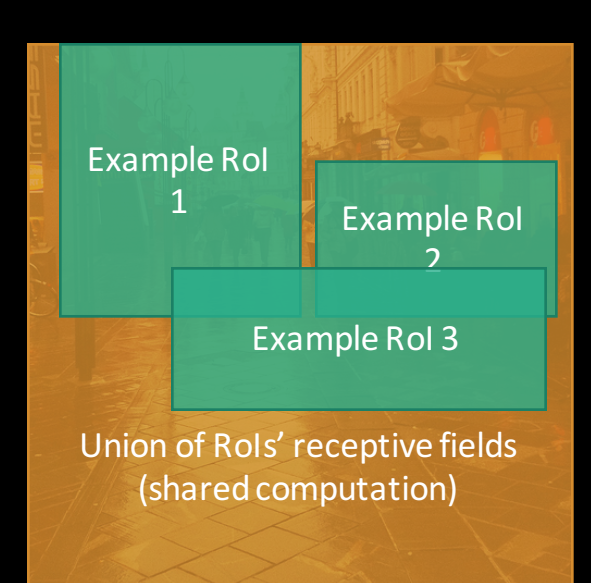

### Main results

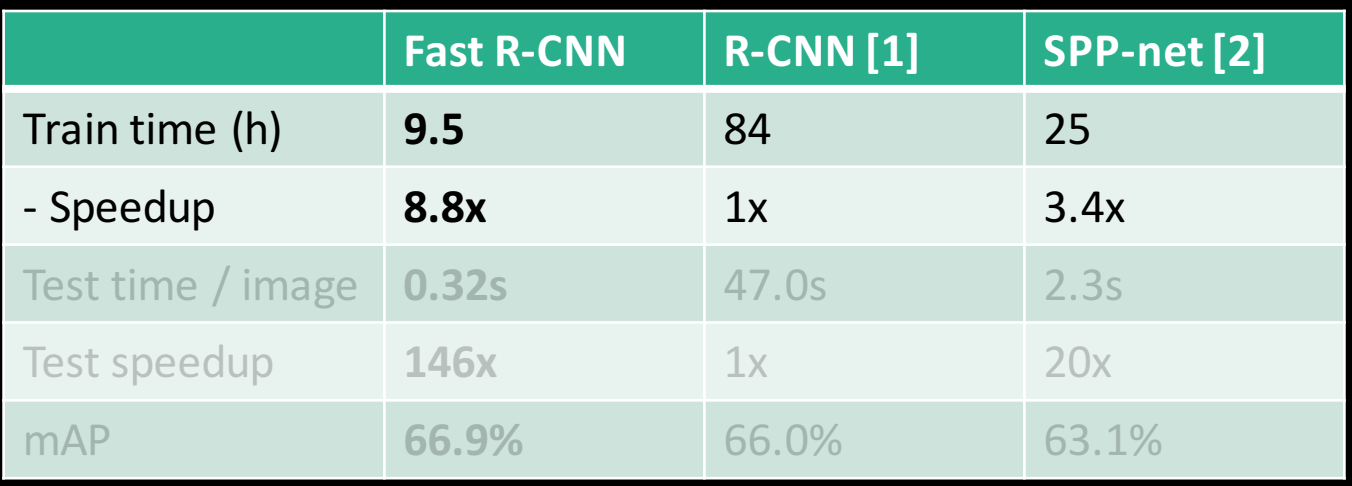

Timings exclude object proposal time, which is equal for all methods. All methods use VGG16 from Simonyan and Zisserman.

[1] Girshick et al. CVPR14.  $[2]$  He et al. ECCV14.

### Main results

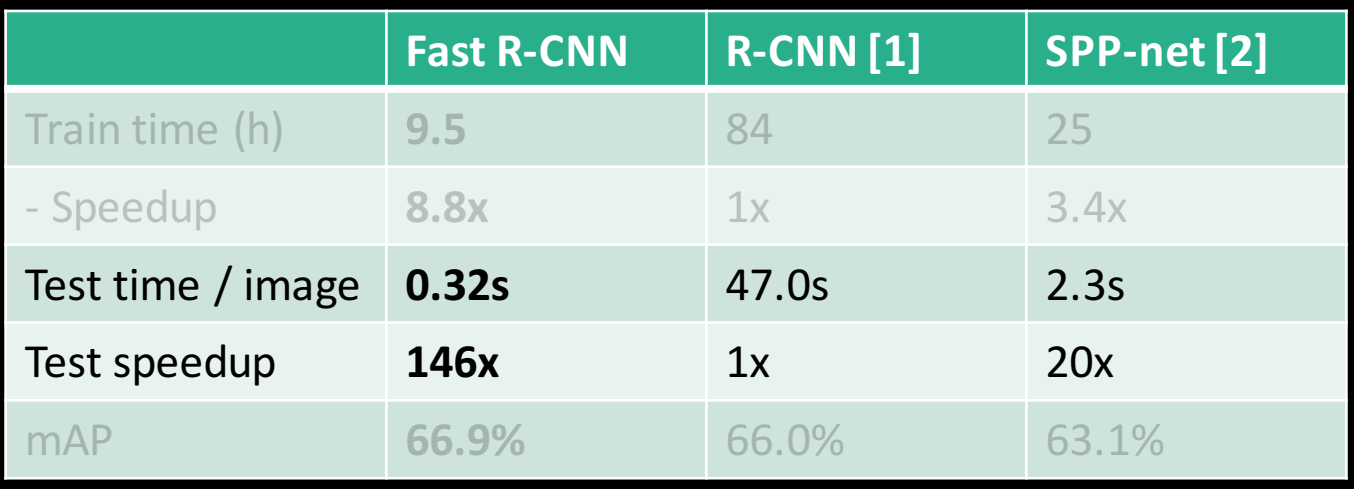

Timings exclude object proposal time, which is equal for all methods. All methods use VGG16 from Simonyan and Zisserman.

[1] Girshick et al. CVPR14.  $[2]$  He et al. ECCV14.

### Main results

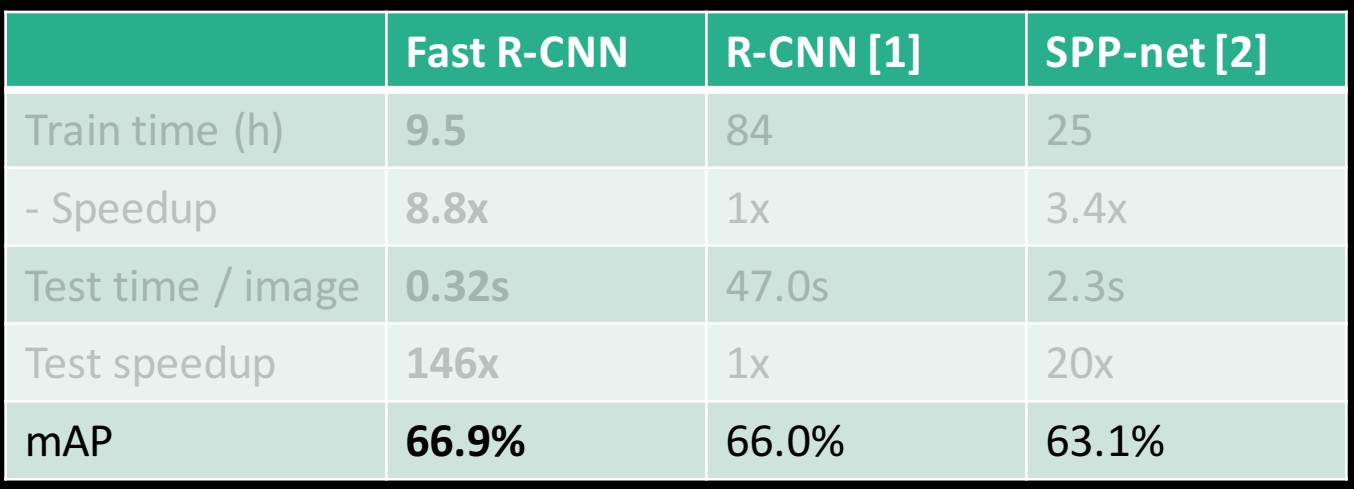

Timings exclude object proposal time, which is equal for all methods. All methods use VGG16 from Simonyan and Zisserman.

[1] Girshick et al. CVPR14.  $[2]$  He et al. ECCV14.

#### Further test-time speedups

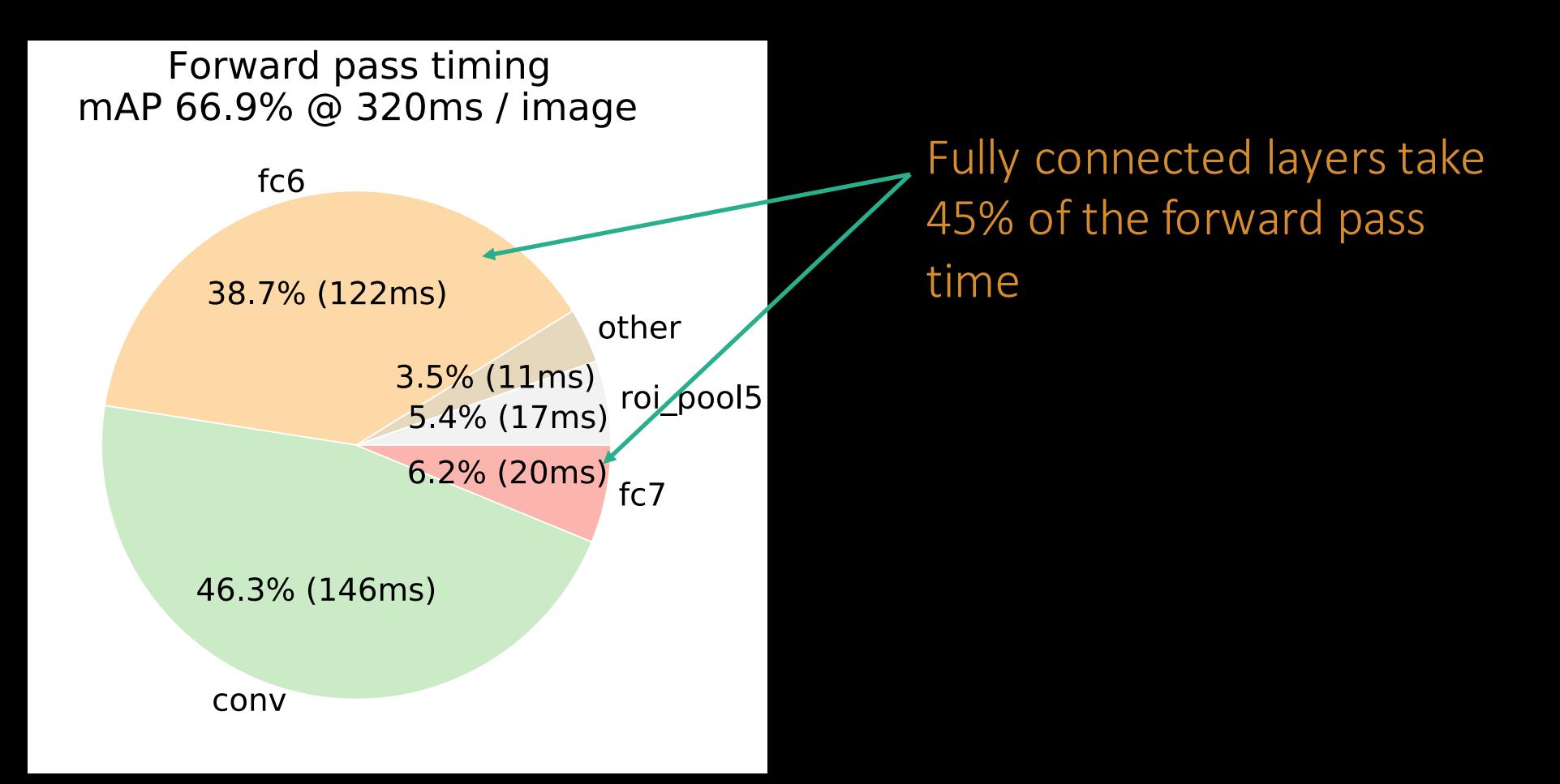

#### Further test-time speedups

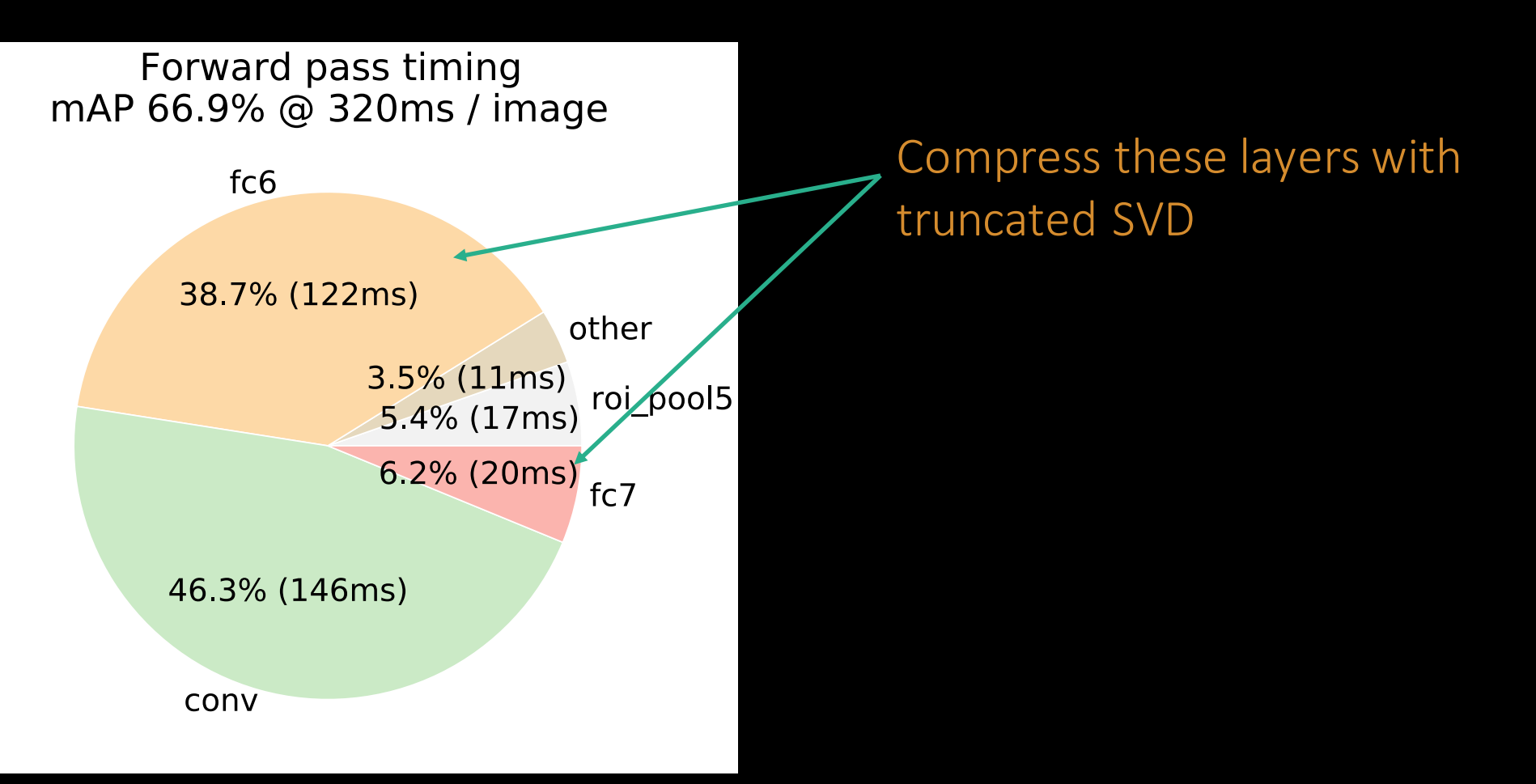

J. Xue, J. Li, and Y. Gong.

Restructuring of deep neural network acoustic models with singular value decomposition. *Interspeech*,\$2013.

#### Further test-time speedups

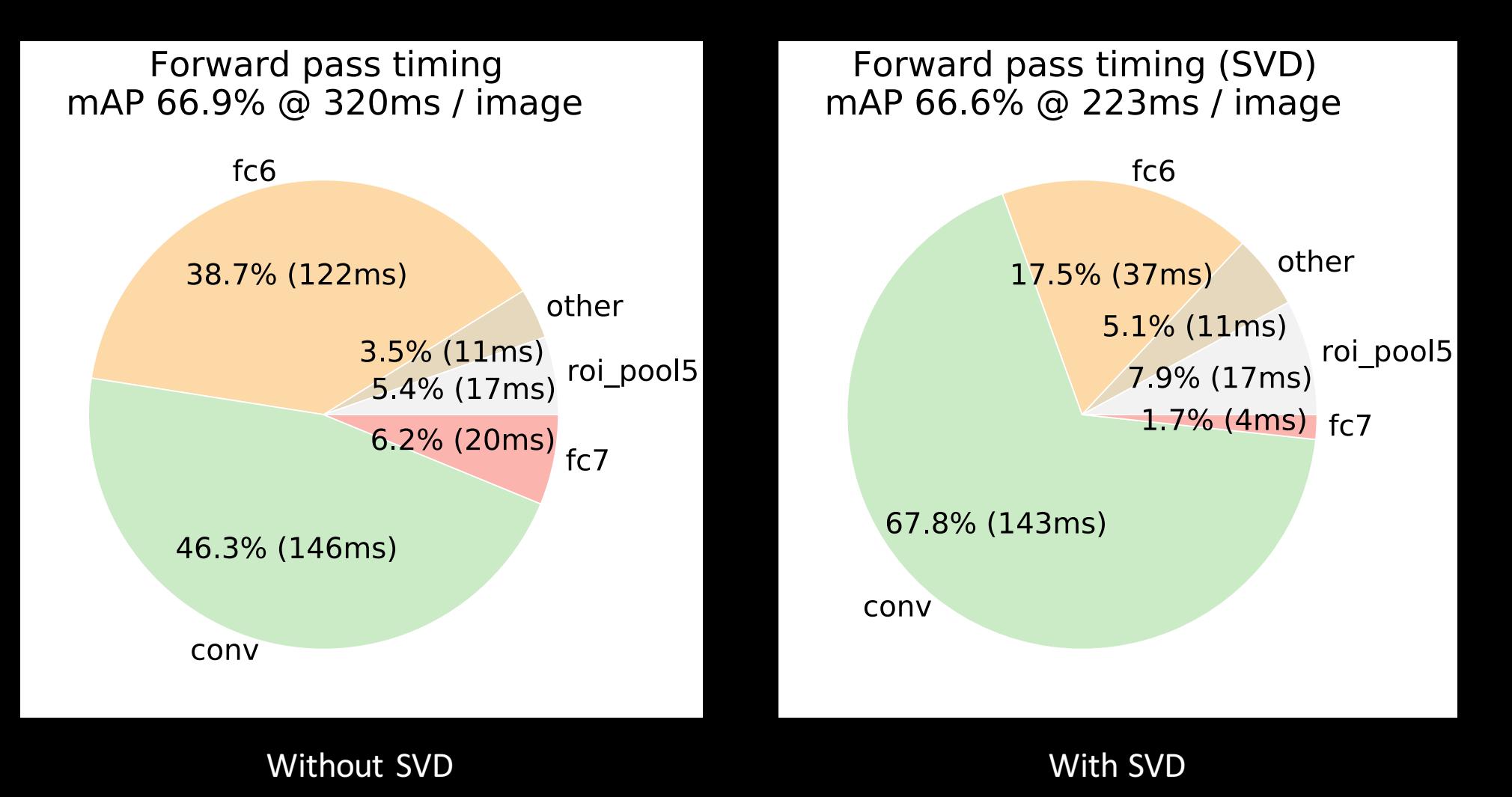

## Other findings

## End-to-end training matters

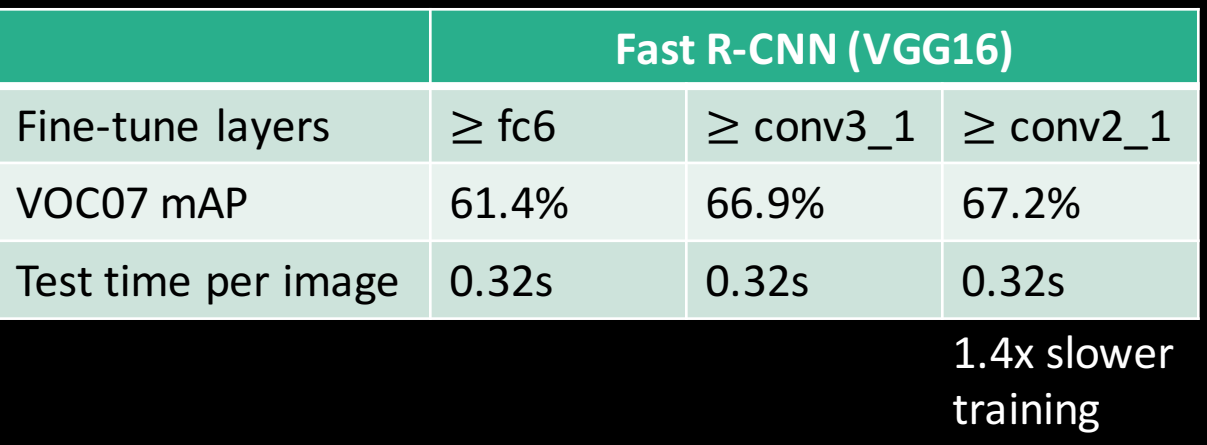

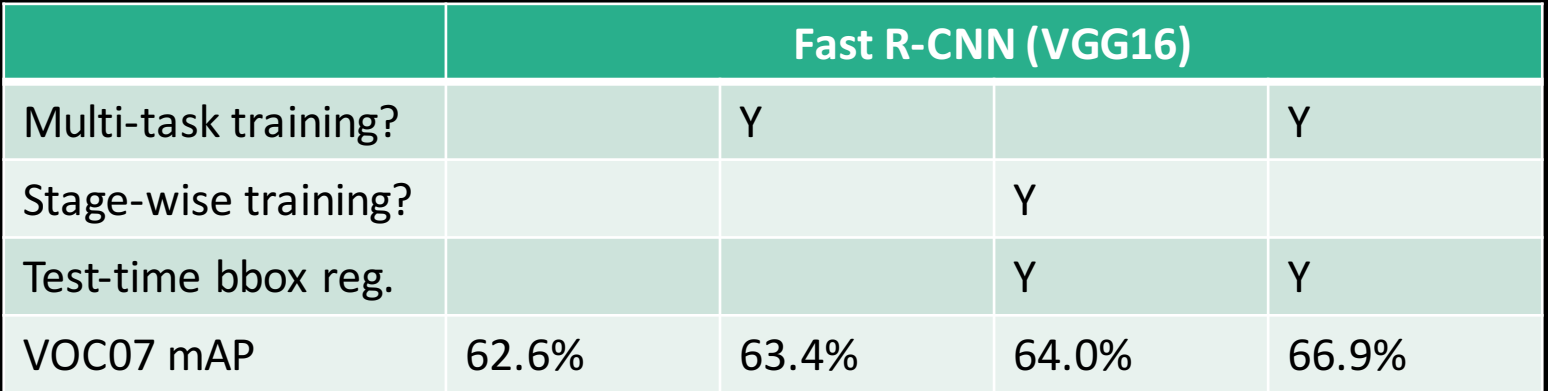

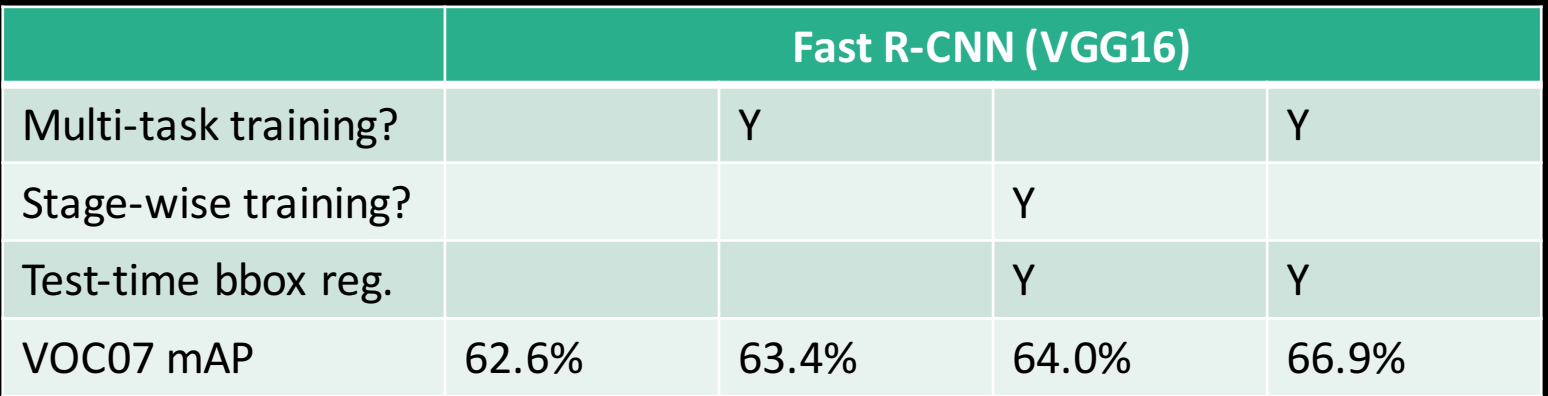

**Trained without** a bbox regressor

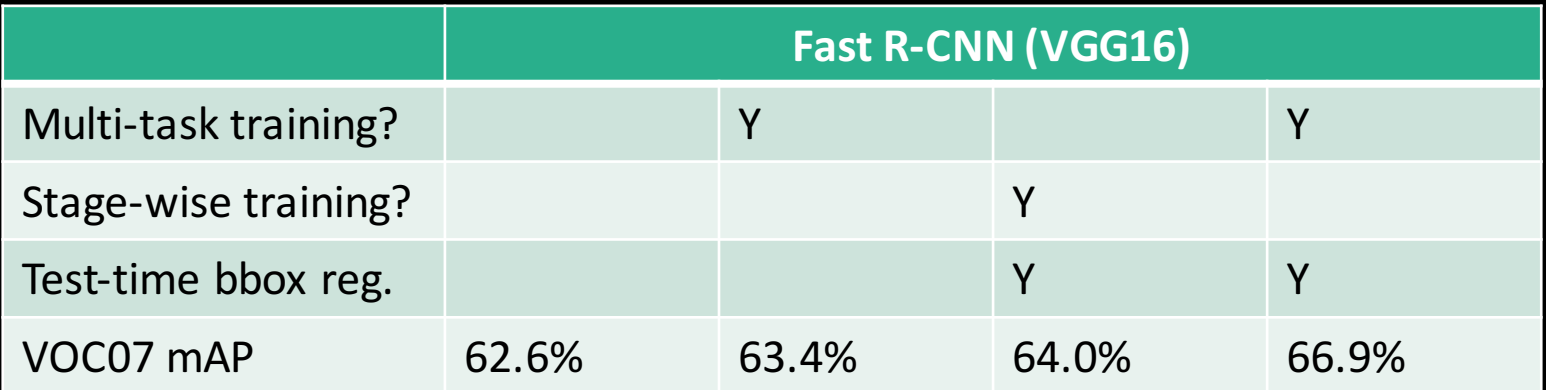

**Trained with** a bbox regressor, but it's disabled at test time

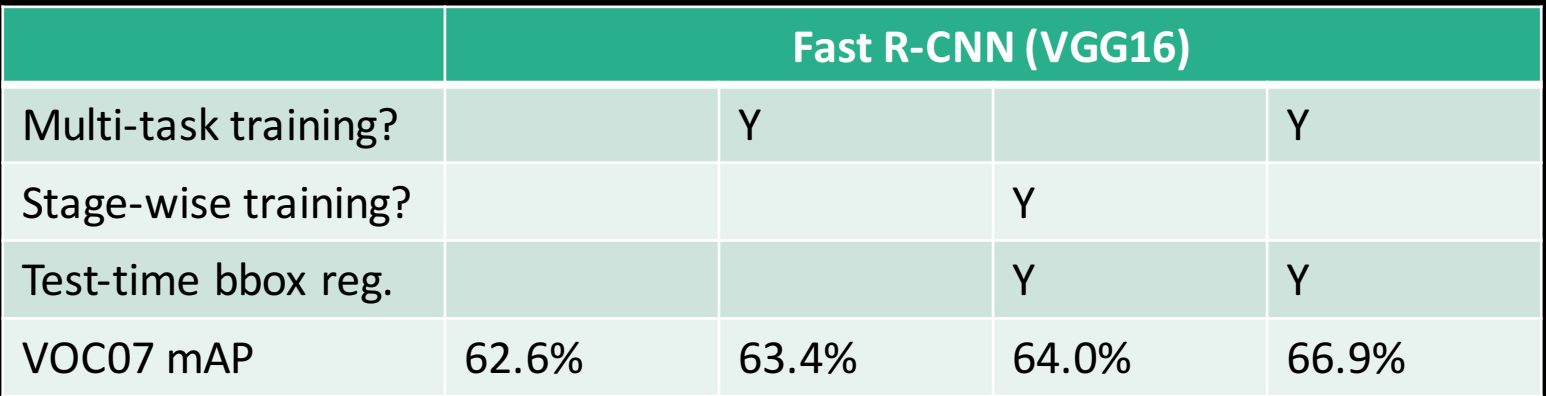

#### Post hoc bbox regressor, used at test time

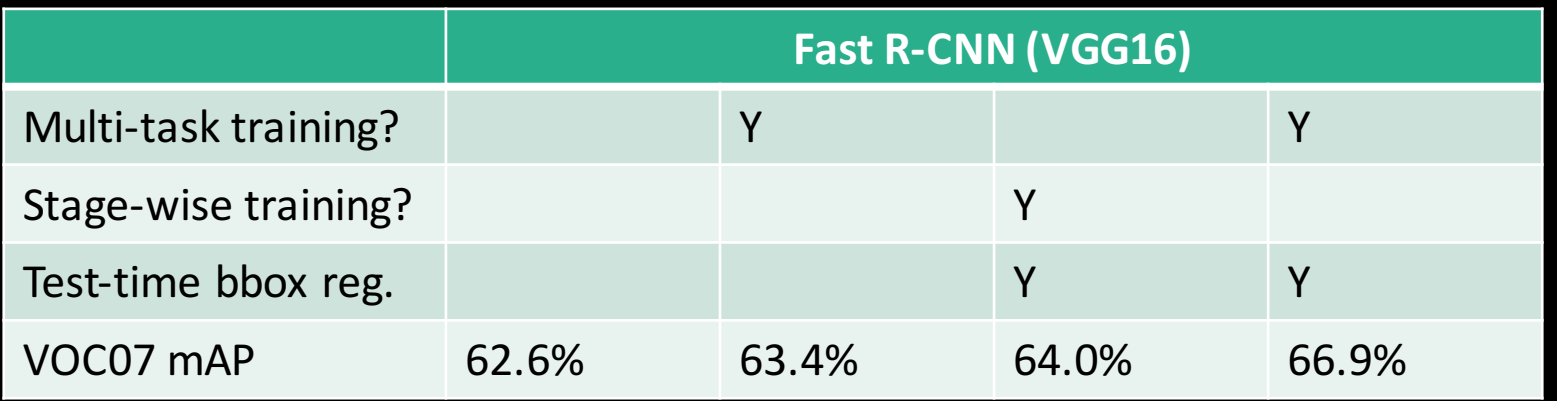

Multi-task objective, using bbox regressors at test time

## What's still wrong?

- Out-of-network region proposals
	- Selective search: 2s / im; EdgeBoxes: 0.2s / im
- Fortunately, we have a solution
	- Our follow-up work was presented last week at NIPS

Shaoqing Ren, Kaiming He, Ross Girshick & Jian Sun. "Faster R-CNN: Towards Real-Time Object Detection with Region Proposal Networks." NIPS 2015.

#### Fast R-CNN take-aways

- End-to-end training of deep ConvNets for detection
- Fast training times
- Open source for easy experimentation "I think [the Fast R-CNN] code is average-somewhat above average for what it is." – sporkles on  $r/M$ achineLearning
- A large number of ImageNet detection and COCO detection methods are built on Fast R-CNN Checkout the ImageNet / COCO Challenge workshop on Thursday!

Reproducible research - get the code!

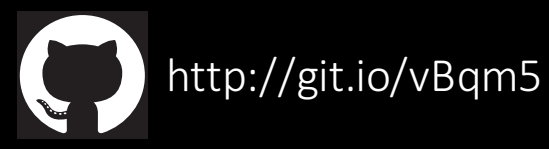

#### Thanks! rbg@fb.com

## Softmax works well (vs. post hoc SVMs)

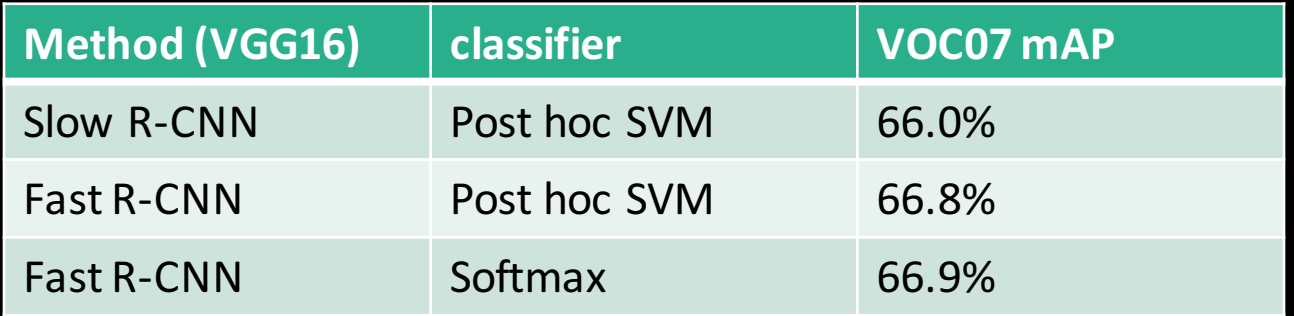

## More proposals is harmful

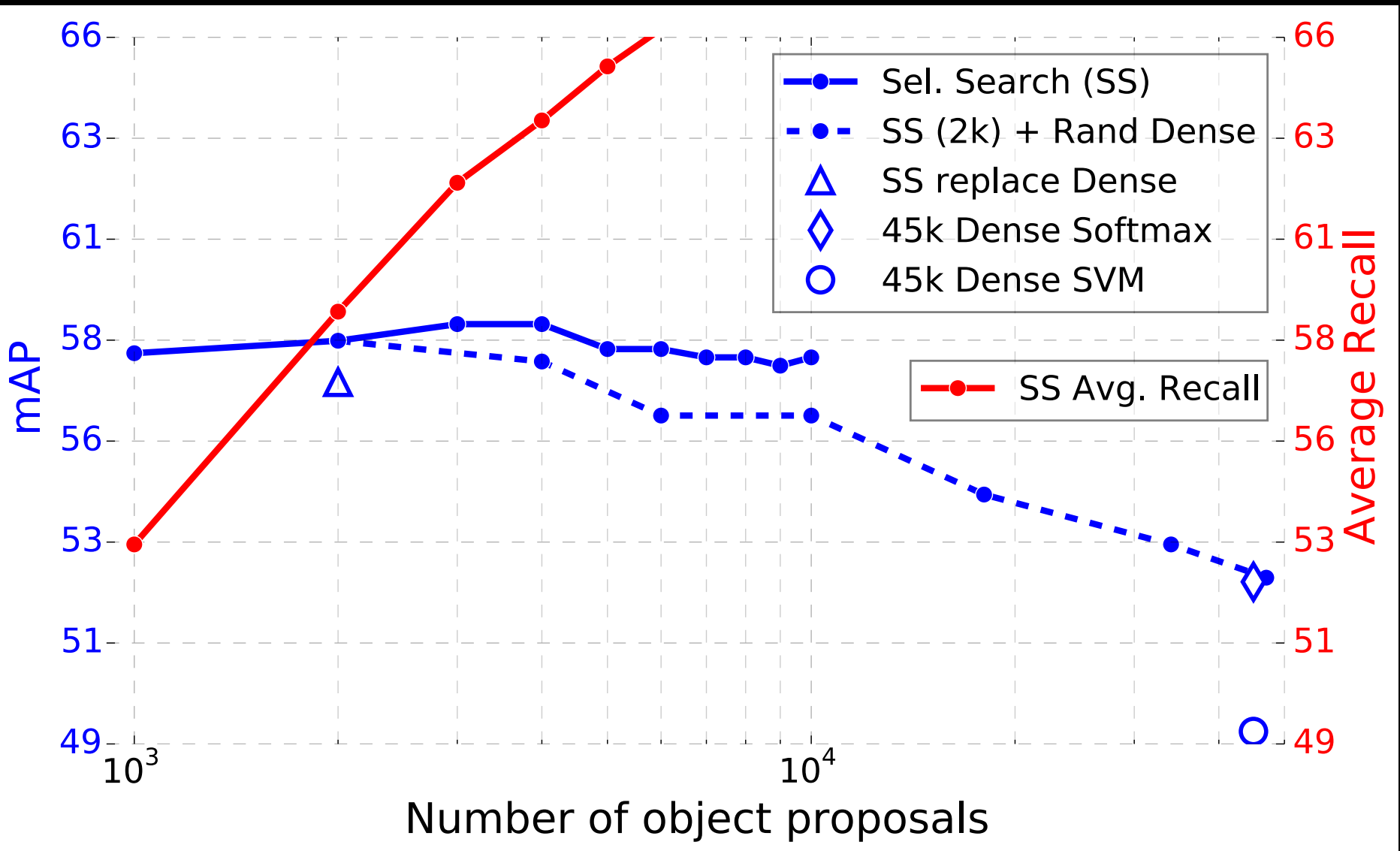